České vysoké učení technické v Praze Fakulta elektrotechnická Katedra kybernetiky

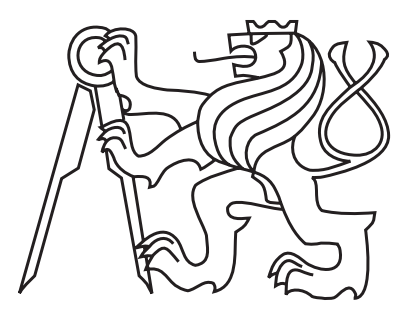

Bakalářská práce

### Pravděpodobnostní predikce času dosažení význačných bodů v trajektorii letadel

*Mojmír Kittler*

Vedoucí práce: Mgr. Karel Hanton

Studijní program: Kybernetika a robotika, Bakalářský

Obor: Robotika

30. května 2012

#### České vysoké učení technické v Praze Fakulta elektrotechnická

Katedra kybernetiky

# ZADÁNÍ BAKALÁŘSKÉ PRÁCE

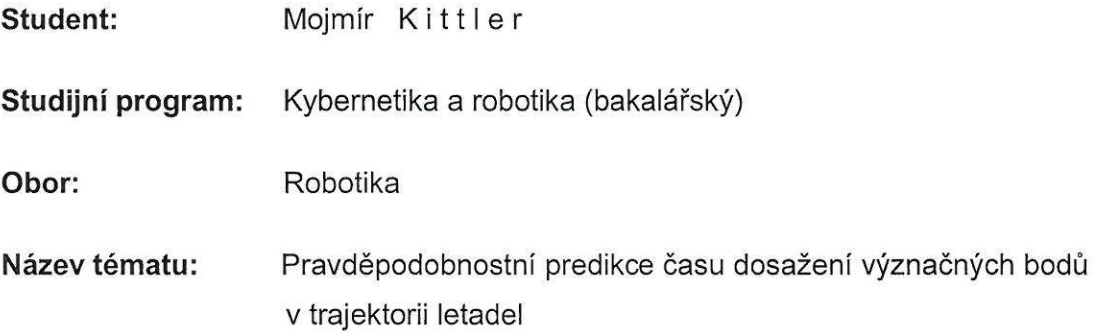

#### Pokyny pro vypracování:

- 1. Nastudujte praktické způsoby plánování a řízení letového provozu ovlivňující trajektorii letadel, zejména postupy pro přiblížení na přistání.
- 2. Na základě výsledků Vaší práce v předmětu A3B33IND-Projekt individuální navrhněte pravděpodobnostní model s podstatnými parametry pro predikci času dosažení význačných bodů v trajektorii letadel. Zaměřte se hlavně na koordinační body a body pro přiblížení na přistání.
- 3. Zdokumentujte a analyzujte vliv jednotlivých parametrů na výsledky při použití modelu na data z reálného provozu.
- 4. Výsledky porovnejte s již používanými postupy odhadu časů i se skutečnými hodnotami.

Seznam odborné literatury: Dodá vedoucí práce.

Vedoucí bakalářské práce: Mgr. Karel Hanton

Platnost zadání: do konce zimního semestru 2012/2013

prof. Ing. Vladimír Mařík, DrSc. vedoucí katedry

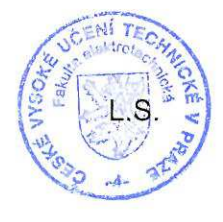

prof. Ing. Payel Ripka, CSc. dékan

V Praze dne 9, 1, 2012

# Poděkování

Na tomto místě bych rád poděkoval vedoucímu bakalářské práce Mgr. Karlu Hantonovi stejně jako prof. Ing. Václavu Hlaváčovi, CSc. za jejich cenné rady, připomínky a zvláště pak pozitivní motivaci. Dále pak mé díky patří rodině a přátelům za jejich morální podporu.

# Prohlášení autora práce

Prohlašuji, že jsem předloženou práci vypracoval samostatně a že jsem uvedl veškeré použité informační zdroje v souladu s Metodickým pokynem o dodržování etických principů při přípravě vysokoškolských závěrečných prací.

V Praze dne 30.5.2012

Sittle

## Abstract

This bachelor's thesis deals with probabilistic prediction of time in which the aircraft reaches the significant point in it's trajectory. The core of the thesis is constituted around designing and implementation of algorithm creating probabilistic model of time period in which the airplane can reach the give target from which we derive the most probable value. The algorithm is based on previously recorded radar data.

The thesis compares the results of the model and current time prediction method based on rules of air traffic services and aircraft flight speed as well as with real values unknown at the time of the prediction. This comparison suggests that the probabilistic approach to time prediction issues brings more precise results concerning flights which are changing their flight direction significantly (i.e. take off from control area where the departure runway is oriented in different direction than the aircraft cruise direction). On the other hand the model evince considerable mistakes regarding the airplanes which cruise direction is relatively unvarying.

One of the advantages of our model is the universality of it's application without any further knowledge of the rules of air traffic control in particular area. Another significant feature of the probabilistic model is it's spontaneous adaptation to changes in air traffic control.

# Abstrakt

Tato bakalářská práce se zabývá pravděpodobnostní predikcí času, za který letadlo dosáhne význačných bodů ve své trajektorii. Jádrem práce je navržení a implementace algoritmu, který na základě dříve zaznamenaných radarových dat vytváří pravděpodobnostní model času, za který letadlo může dosáhnout daného cíle, a z něj určí nejpravděpodobnější hodnotu.

Práce porovnává výsledky modelu se současným způsobem předpovědi času, založeným na znalosti pravidel letového provozu a aktuální rychlosti letadla, a stejně tak se skutečnými hodnotami, které ale nejsou v době předpovědi známé. Z porovnání je patrné, že pravděpodobnostní přístup k problému predikce času přináší lepší výsledky pro lety, které musí ve své trajektorii výrazně měnit směr letu, například odlety z řízené oblasti se startem z dráhy, která je v opačném směru než plánovaný let. Model se však dopouští často poměrně velké chyby při predikci času pro lety, které směr letu téměř nemění.

Výhodou modelu, který předkládá tato práce, je univerzálnost jeho použití nevyžadující hlubších znalosti pravidel letového provozu pro danou oblast. Další důležitou vlastností pravděpodobnostního modelu, je jeho samovolné adaptace na změny v letovém provozu.

# Obsah

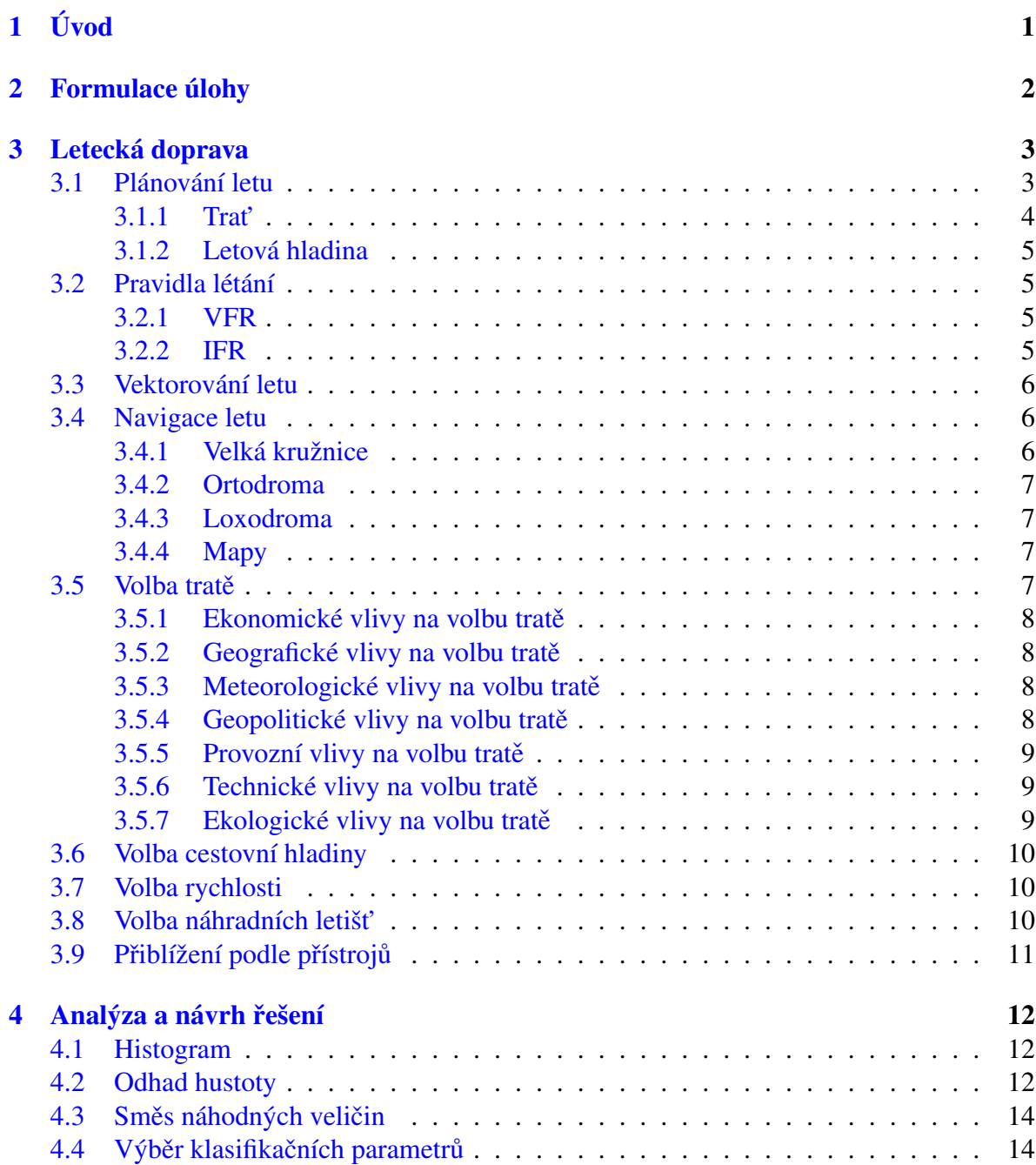

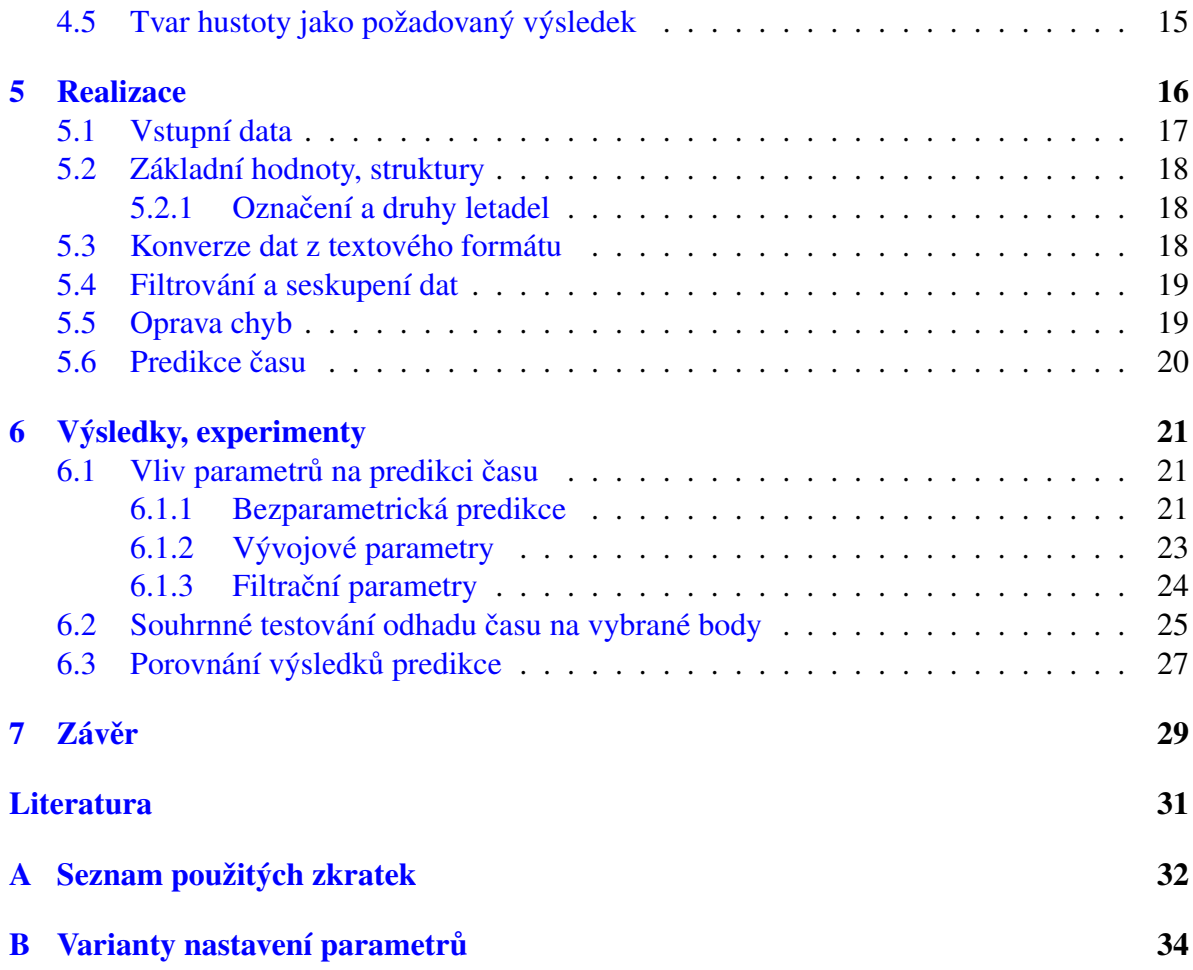

# Seznam obrázků

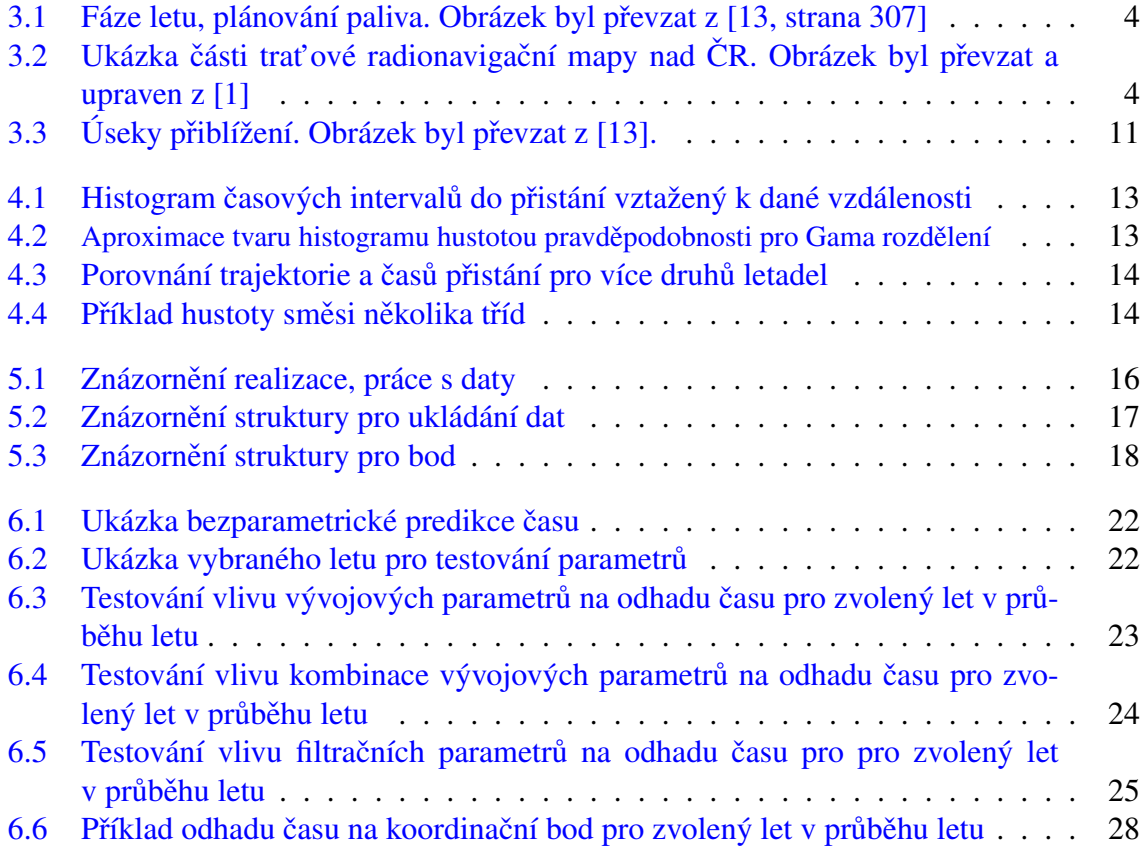

# Seznam tabulek

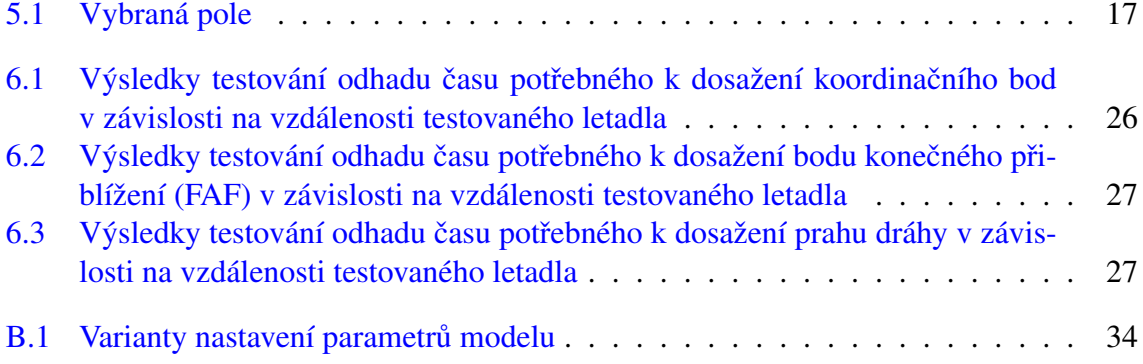

# Výpisy kódu

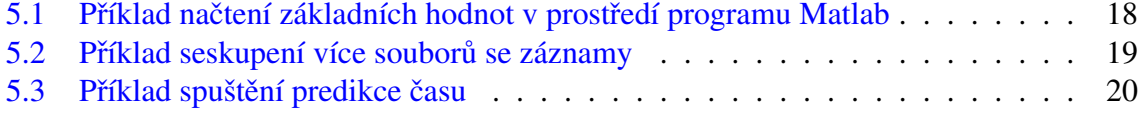

# <span id="page-11-0"></span>Úvod

Tato práce se zabývá tématikou spojenou s řízením letového provozu a postupy Safety Nets. V řízení letového provozu je prvořadým požadavkem jeho bezpečnost. Safety Nets jsou bezpečnostní sítě, které mají v poslední chvíli upozornit řídícího, že v prostoru dochází k porušení některého z bezpečnostních pravidel (přiblížení letadla k letadlu – STCA nebo k zakázané oblasti, nedodržení letové trati, nízký průlet, nedodržení nařízené letové hladiny a další).

Výpočet Safety Nets probíhá většinou na základě předpovědi budoucích poloh (trajektorie) letadel. V určování budoucí trajektorie na základě aktuální radarové informace je vždy jistá míra nepředvídatelnosti. Pro zvýšení robustnosti systému by bylo vhodné vytvořit nástroj pro určení trajektorie letadel, který by nebyl zatížen znalostí místních pravidel, pouze by vycházel z jejich aplikace. Takovým nástrojem by mohl být pravděpodobnostní model predikce trajektorie založený na zaznamenaných radarových datech. Dílčí úlohou by mohl být pravděpodobnostní odhad času potřebného k dosažení význačného bodu. Již tato zjednodušená úloha by přinesla ověření, zda by bylo možné praktické využití pravděpodobnostního modelu při řízení letového provozu, který by pomocí vypočítaného času vyhledával možné porušení bezpečnostních pravidel. Dále by model mohl být využit pro zpřesnění odhadu času přistání nebo opuštění řízené oblasti.

Cílem této práce je zpracovat radarová data z řízení letového provozu ČR a použít je jako základ pro pravděpodobnostní model predikce času dosažení význačných bodů v trajektorii letadel (například práh dráhy cílového letiště nebo výstupní bod z řízené oblasti). Výsledky práce budou porovnány se současným způsobem určování času dosažení koordinačních bodů na letové trase a se skutečnými časy jejich dosažení.

Dále je v práci nastíněna problematika řízení letového provozu a s ní spojené postupy. Na základě těchto znalostí byly v modelu implementovány volitelné parametry, které ovlivňují výpočet. Na závěr práce budou porovnány výsledky modelu při různém nastavení parametrů.

Souběžně s touto prací vzniká bakalářská práce kolegy Petera Hroššo "Predikce budoucí polohy letadla z radarových dat" [\[5\]](#page-40-3), která se zabývá podobným tématem. Práce sice zpracovávají stejná data, ovšem odlišným způsobem, kolega konkrétně využívá neuronových sítí.

## <span id="page-12-0"></span>Formulace úlohy

Práce se zabývá úlohou odhadnutí času, za který letadlo v daný okamžik dosáhne zvoleného bodu, respektive jeho blízkého okolí. Letadlo je zde chápáno jako soubor radarových dat z řízení letového provozu. Řešení úlohy se předpokládá na základě zpracování velkého množství radarových dat.

Cílem úlohy je vytvoření algoritmu, který bude realizovat pravděpodobnostní odhad času, jeho popis včetně požadavků a porovnání dosažených výsledků se skutečnými hodnotami. Na algoritmus nejsou kladeny zvláštní omezení ve smyslu dosažení výsledku, časového omezení na výpočet, náročnosti na paměť nebo jiné.

Nepředpokládá se, že by algoritmus vznikl na základě podrobných znalostí oblasti letectví a řízení letového provozu, ale při jeho návrhu by se mělo vycházet z pravidel a postupů spojených s provozem letecké dopravy.

## <span id="page-13-0"></span>Letecká doprava

Moderní leteckou dopravu si již nelze představit bez řízení a dohlížení nad stanovenými pravidly létání. V každé zemi s mezinárodní leteckou dopravou existuje příslušný orgán, který vydává soubor leteckých předpisů, které často splňují i jiné nadnárodní normy a předpisy. Takový soubor se nazývá "Aeronautical information publication" zkráceně AIP v češtině "Letecká informační příručka". V České republice ji spravuje Letecká informační služba Řízení letového provozu ČR pod záštitou Ministerstva dopravy ČR. V této příručce jsou obsaženy všechny předpisy pro provozování letecké dopravy nad územím ČR, ale zahrnuje i předpisy Evropských společenství (Evropské unie), které spravuje a vydává Mezinárodní organizace pro civilní letectví (ICAO).

Pro tuto práci jsou podstatné především předpisy L-2 "Pravidla létání" [\[7\]](#page-40-4) a L-8168 "Pro-voz letadel - letové postupy" [\[10\]](#page-40-5). Samotné předpisy jsou velmi obsáhlé a pro snazší porozumění je výhodné využít publikace, které se zabývají jejich výkladem. Pro všeobecné znalosti letectví a předpis L-2 lze použít knihu Volnera et. al "Flight Planning Management" [\[14\]](#page-41-0). Předpis L-8168 je pak velmi podrobně zpracován v knize s názvem "Letové postupy a pro-voz letadel"[\[13\]](#page-40-1).

Letecké předpisy i knihy o nich pojednávající obsahují velké množství informací, které slouží ke komplexnímu popisu. Dnešní automatizované systémy často vyžadují objemnou databázi těchto mnohdy různorodých pravidel, aby byly schopny provádět činnost nápomocnou při řízení letového provozu. Cílem této práce však není vytvořit program na základě podobné databáze ani zde popisovat jednotlivá výše zmíněná pravidla. Tato práce se snaží najít způsob predikce, při kterém není vyžadována komplexní znalost dílčích omezení a pravidel. Nelze je však opomenout úplně, neboť vstupní data do programu této práce jsou jimi ovlivněna. Pro úplnost uved'me alespon základní pojmy, které se budou v práci dále vyskytovat. ˇ

### <span id="page-13-1"></span>3.1 Plánování letu

Jak je uvedeno v [\[14,](#page-41-0) strana 428]; Plánování letu ze strany posádky letounu nebo dispečera letecké dopravy souvisí se základním požadavkem na bezpečné uskutečnění letu. Plánování letu by mělo sestávat z plánu navigace (plánování tratě), z plánu paliva (plánování spotřeby) a z plánování radionavigačních prostředků. Soulad mezi naplánovanými a aktuálními skutečnostmi pak posádka letounu musí během letu neustále kontrolovat (monitorovat) a případné nesrovnalosti korigovat, případně let podle těchto odchylek přeplánovat.

Výsledný plán navigace pro každý let se sestavuje na základě vhodné volby tratí, rychlostí, výšek a náhradních letišt'.

<span id="page-14-1"></span>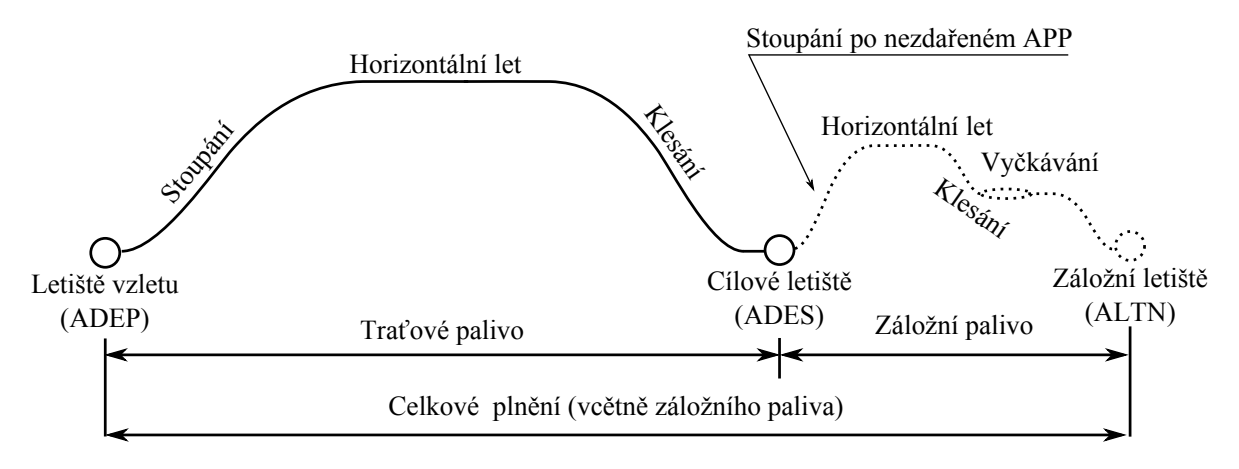

Obrázek 3.1: Fáze letu, plánování paliva. Obrázek byl převzat z [\[13,](#page-40-1) strana 307]

#### <span id="page-14-0"></span>3.1.1 Trat'

Trať je podle definice v přepisu L 8168 [\[10\]](#page-40-5) dráha letu letadla promítnutá na povrch země, jejíž směr se v kterémkoli bodě vyjadřuje ve stupních měřených od severu (zeměpisného, magnetického nebo gridového). Je určena souřadnicemi, hlásnými body, radionavigačními zařízeními a letovými cestami.

<span id="page-14-2"></span>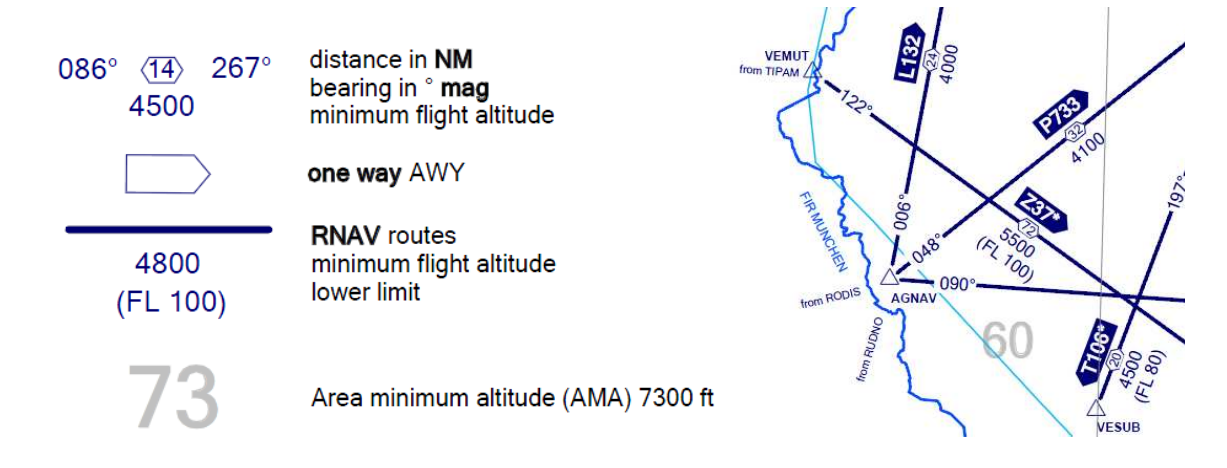

Obrázek 3.2: Ukázka části traťové radionavigační mapy nad ČR. Obrázek byl převzat a upraven z [\[1\]](#page-40-2)

#### <span id="page-15-0"></span>3.1.2 Letová hladina

Obecný výraz pro jakoukoli výšku v letectví je používán hladina (level). Hladina, ve které se vyjadřuje výšková poloha letadla ve standardní atmosféře, tedy při nastavení výškoměru na tlak 1013,25 hPa, se nazývá letová hladina (flight level). Letové hladiny jsou takové intervaly vzdálené od sebe rozdílem tlaku, který odpovídá hodnotě 100 ft tj. asi 30 m. Například letová hladina FL80 odpovídá 8000 ft nad zemí při standardním tlaku. Protože atmosférický tlak se mění s časem a zeměpisnou polohou, letová hladina není "rovná", na každém místě má jinou nadmořskou výšku.

### <span id="page-15-1"></span>3.2 Pravidla létání

Z pohledu řízení letového provozu rozeznáváme dvě skupiny provedení letu spojené s pravidly létání. Uved'me si tyto definice souladu s [\[13\]](#page-40-1).

#### <span id="page-15-2"></span>3.2.1 VFR

Let podle pravidel VFR (Visual Flight Rules) je takový let, při kterém pilot vede letadlo pomocí tzv. srovnávací navigace, to znamená, že zvolenou trať zakreslenou na mapě, srovnává se skutečnou tratí na zemi. Okamžitou polohu letadla vyhodnocuje pohledem ven z kabiny a na základě tohoto vjemu provádí korekce ve směru a výšce. Kromě toho pilot letící podle pravidel VFR je povinen zajišť ovat rozestupy od překážek a od ostatního letového provozu.

VFR lety jsou často předmětem sportovního létání v relativně nízkých výškách a pro řízení letového provozu představují poněkud odlišný přístup při poskytování letových služeb. Zodpovědnost je plně na pilotovi letadla a řídící letového provozu pouze kontrolují, zda nedochází k porušení pravidel a to především narušení některého ze zakázaných prostorů, nebo zda nedošlo k letecké nehodě.

Z pohledu této práce nejsou tyto lety příliš zajímavé, jedná se o lokální lety v blízkosti malých letišt'.

#### <span id="page-15-3"></span>3.2.2 IFR

Let podle pravidel IFR (Instrument Flight Rules) je takový let, při kterém pilot vede letadlo pomocí informací získaných z palubních přístrojů, což umožňuje provádět lety v noci, v mlze a v oblačnosti. Okamžitou polohu letadla vyhodnocuje pomocí odchylek palubních zařízení a na základě toho provádí korekce ve směru. V některých případech může pilot letící podle pravidel IFR vést letadlo také pomocí srovnávací navigace, avšak téměř nikdy nezajišť uje rozestupy od ostatního letového provozu. Ty zajišť uje řídící letového provozu. Rozestupy od překážek zajišťuje velitel letadla, s výjimkou radarového vektorování. Pravidla pro lety VFR a IFR jsou specifikována v předpise L 2 [\[7\]](#page-40-4).

Pro tuto práci jsou tyto lety zásadní. Informace odhadu času dosažení vybraného cíle je pro řízení letového provozu určující, aby řídící letového provozu mohl provést potřebná opatření.

### <span id="page-16-0"></span>3.3 Vektorování letu

Při poskytování letových provozních služeb (ATS) může dojít k situaci zvané vektoro-vání [\[9,](#page-40-6) hlava 8, strana 7], kdy řídící na základě přehledového systému (většinou radarového zobrazení) vydávají pilotovi určité kurzy, které letadlu umožní udržovat požadovanou trať. V takovém případě přechází odpovědnost na řídícího, který má za povinnost vydávat taková povolení, která zajistí, že po celou dobu bude dodržena předepsaná bezpečná výška nad překážkami, dokud letadlo nedoletí do bodu, ve kterém pilot přejde na vlastní navigaci. Kdykoliv je to proveditelné, letadla musí být vektorována po tratích, na kterých může pilot monitorovat polohu letadla vzhledem ke svým palubním prostředkům.

### <span id="page-16-1"></span>3.4 Navigace letu

Při navigaci letu je nezbytné jednoznačně určit polohu letadla vzhledem k povrchu zemskému. Pro navigační výpočty v letectví se tvar Země aproximuje jako elipsoid a někdy se zjednodušuje až na kouli, neboť nepřesnosti zjednodušení jsou ve většině případech z navigačního hlediska zanedbatelné. Aktuální poloha se určuje v úhlových mírách zeměpisné šířky a zeměpisné délky.

Pro měření vzdálenosti se v letectví používá námořní míle (NM), která je definována jako vzdálenost jedné úhlové minuty na poledníku. Vzhledem k tomu, že Země je elipsoid a tato vzdálenost se nepatrně mění, byl vytvořen standard ICAO, který stanovuje, že 1 NM  $= 1852$  m = 6080 ft. Pro určení vzdálenosti dvou bodů se využívá pojmu "Velké kružnice" (angl. Great circle).

V navigaci na zeměkouli se dále využívá pojmů ortodroma (část velké kružnice) a lo-xodroma, pro pochopení si zde uveď me jejich vysvětlení z [[14,](#page-41-0) strana 281 a 283].

#### <span id="page-16-2"></span>3.4.1 Velká kružnice

Velké kružnice jsou všechny kružnice, které vzniknou proložíme-li rovinu středem Země. Křivka, která vznikne z průsečnice této roviny s povrchem Země se nazývá velkou kružnicí. Tato křivka má nejmenší zakřivení a je to největší kružnice, která může vzniknout na povrchu Země. Elektromagnetické (radiové) vlny se šíří po velké kružnici. Nejkratší vzdálenost po povrchu na Zemi mezi dvěma body A a B je na této kružnici, zvané ortodroma (vždy chápáno jako kratší část velké kružnice).

#### <span id="page-17-0"></span>3.4.2 Ortodroma

Ortodroma je kratší část velké kružnice, která spojuje dva body na zeměkouli. Je to geograficky nejkratší vzdálenost mezi danými body na zeměkouli. V každém místě svírá s místním poledníkem jiný úhel. Moderní navigační systémy sledují směr ortodromy a plynule udávají změnu kursu způsobenou konvergencí.

#### <span id="page-17-1"></span>3.4.3 Loxodroma

Loxodroma (angl. Rumb line) je křivka na zeměkouli, která protíná poledníky pod stejným úhlem, je vypouklá směrem k rovníku a vydutá k bližšímu pólu. Z navigačního hlediska je jednodušší sledovat konstantní kurs a tím letět po loxodromě.

Pro srovnání, rozdíl loxodromické a ortodromické tratě mezi Prahou a New Yorkem je  $388 \text{ km}$  ( = 6960 - 6572).

#### <span id="page-17-2"></span>3.4.4 Mapy

Pro navigační účely je zapotřebí zobrazit povrch Země na arch papíru pomocí určité pro-jekce a měřítka. Dobrým zdrojem informací je [\[14\]](#page-41-0), kde je také uvedeno, že pro letecké mapy ICAO se používá Lambertova konformní kuželová projekce [\[14,](#page-41-0) strana 288]. Z navigačního hlediska je vhodnou volbou sečného kužele docíleno přijatelného zkreslení (méně než 1%). Při této projekci se ortodroma jeví prakticky jako přímka, což je výhoda při vynášení radiových směrníků z lokalizačních prostředků (VOR, DME, NDB), u kterých není potřeba provádět opravy na sbíhavost poledníků. Loxodroma se zobrazuje jako logaritmická spirála, avšak do vzdálenosti 500 km může být nahrazena přímkou.

Rozdělení map se zabývá letecký předpis L 4 [\[8\]](#page-40-7). Ten dělí mapy podle jejich použití a každé z nich stanovuje náležitosti, které musí daná mapa splňovat. Uveď me zde nejpoužívanější mapy jak pro VFR, tak pro IFR lety, ze kterých vychází i tato práce:

- ICAO topografická mapa,
- Mapa koncové oblasti letiště,
- Mapa letových cest (trať ová radionavigační mapa),
- Mapa standardních přístrojových příletů (STAR),
- Mapa standardních přístrojových odletů (SID),
- Mapa přístrojového přiblížení,
- Mapa letiště.

### <span id="page-17-3"></span>3.5 Volba tratě

Jak je uvedeno v [\[14\]](#page-41-0), volbu tratě značně ovlivňují následující faktory jako jsou ekonomické vlivy, geografické vlivy, meteorologické vlivy, geopolitické vlivy, provozní vlivy, technické vlivy a ekologické vlivy.

#### <span id="page-18-0"></span>3.5.1 Ekonomické vlivy na volbu tratě

Jedním z faktorů hodnotícím úspěšnost letecké společnosti (ale nejen jí, totéž platí i pro jakékoli soukromé létání) je výše provozních nákladů. Mezi významné faktory, které největší měrou ovlivňují provozní náklady patří především spotřeba paliva, pro níž je rozhodující právě délka letu. Ekonomiku letu tak může výrazně ovlivnit právě volba tratě.

Z definice ortodromy, tedy části velké kružnice, vyplývá, že nejkratší spojnicí dvou bodů na zemském povrchu je právě ortodroma. Proto je při přípravě letu snahou, aby se zvolená trat' co nejvíce blížila trati ortodromické.

Spotřeba paliva však není jediným důvodem k volbě co nejkratší tratě. Od proletěné vzdálenosti se odvozují také tzv. navigační neboli přeletové poplatky placené Letovým provozním službám.

#### <span id="page-18-1"></span>3.5.2 Geografické vlivy na volbu tratě

Nejzávažnějšími geografickými vlivy na volbu tratě jsou horské masívy, pohoří a další terénní nerovnosti, které komplikují přelety neustále již od počátku letectví, zvláště pak ve spojení s nepříznivými meteorologickými jevy, více například v [\[14,](#page-41-0) strany 206 až 226]. Hornatý terén tak vytváří překážky, které značně ovlivňují bezpečnost letu. Na základě znalosti přelétávaného terénu je pak stanovena výška letu s ohledem na zachování bezpečnosti letu.

#### <span id="page-18-2"></span>3.5.3 Meteorologické vlivy na volbu tratě

Meteorologické podmínky hrají při výběru vhodné tratě letu vedle geografických vlivů rozhodující roli. Znalost oblastí předpokládaného výskytu turbulence, námrazy nebo jiných význačných jevů počasí, jako například bouřky, umožňuje předem se těmto oblastem vyhnout (obletem, změnou hladiny nebo jiným směrováním).

Značný vliv na délku letu má také směr a síla výškových větrů. V některých zeměpisných oblastech a v některých období roku má výškové proudění stálý charakter. Takovým příkladem je stávající výškové proudění ve směru západ - východ nad Atlantickým oceánem.

Na základě předpokládaných meteorologických podmínek se stanovují také vhodné příletové či odletové tratě pro daný let, což také umožňuje značné úspory paliva.

#### <span id="page-18-3"></span>3.5.4 Geopolitické vlivy na volbu tratě

Také geopolitické rozložení světa má na volbu tratě mezi dvěma body významný vliv, nebot' vzdušný prostor každého státu je podstatným znakem jeho suverenity. Pohyb ve vzdušném prostoru každého státu se pak musí řídit příslušnými pravidly, které má každý stát publikovány ve své Letecké informační příručce (AIP).

Naplánovat přelet cizího státního území umožňují mezistátní dohody, jejichž součástí by měly být tzv. vzdušné svobody. Právě svobodný přelet státního území je první vzdušnou svobodou podle Úmluvy o mezinárodním civilním letectví. Mezi státní dohody mohou tak

s poskytnutím vzdušných svobod obsahovat i podmínky jejich uplatnění, například přeletové koridory.

Důsledkem válečných konfliktů jsou pro plánování přeletů, bezletové zóny", které mnohdy značně prodlužují dobu letu mezi dvěma místy. Dalším oblastem, kterým je bezpodmínečně nutné se vyhnout jsou "zakázané prostory". Tyto prostory jsou vymezeny jak horizontálně (souřadnicemi), tak mohou být vymezeny i vertikálně (výškové omezení jejich přeletů). Dříve se jednalo především o přelety z vojenského hlediska velice citlivých objektů, jako byly vojenské základny, letiště, přístavy. S rozmachem družicové technologie s vysokým stupněm rozlišením však klesá počet takových prostorů. V současnosti souvisí zakázané prostory s bezpečnostními riziky pádu letounu do tohoto prostoru, jedná se především o jaderná zařízení, sídla hlavy státu nebo vojenské prostory.

#### <span id="page-19-0"></span>3.5.5 Provozní vlivy na volbu tratě

Další důvody, které neumožňují vždy letět po nejkratší možné spojnici dvou míst, jsou provozní důvody určované složkami Letových provozních služeb (ATS). Mezi omezení určující použitelné směrování patří například systém tratí ATS, rozdělení vzdušného prostoru, systémy dálkových tratí, preferované a podmíněně použitelné tratě (například noční nebo víkendové), vyhlášené zakázané prostory, nebezpečné a omezené prostory a standardní příletové a odletové tratě.

Systémy tratí ATS mají za úkol usnadnit navigační vedení letounu po trati a zajistit vysokou míru zachování bezpečnosti letového provozu. Mezi tratě LPS patří letové cesty (AWY), standardní přístrojové přílety (STAR), standardní přístrojové odlety (SID) a přibližovací postupy (approach procedures). Letové cesty a tratě STAR a SID jsou konstruovány tak, aby umožnily požadované vedení letounu. K jejich vyznačení slouží radionavigační za-ˇrízení (VOR, NDB, DME) nebo jinak definované trat'ové body (way-points), jejichž užití umožnil rozvoj družicových navigačních systémů (GPS). Těmito body jsou dnes určovány RNAV tratě.

#### <span id="page-19-1"></span>3.5.6 Technické vlivy na volbu tratě

Mezi technické vlivy, které se podílejí na volbu tratě patří především výkonnost letounu. Je evidentní, že letoun, který nevystoupá do vysokého vzdušného prostoru, nemůže v tomto vzdušném prostoru vykonat let. Podobně i některé letové cesty mají své vertikální omezení a v případě, že letoun nemůže tato omezení dodržet, nelze příslušnou trať použít. Hladinové omezení letu však nesouvisí jen s výkonností letounu, ale i s jeho technickým vybavením. Pokud daná trat' vyžaduje vybavení letounu pro lety v RVSM nebo RNAV prostoru, nelze bez této výbavy po této trati let uskutečnit. Také funkčnost protisrážkového systému TCAS limituje přelety území těch států, které jeho funkčnost vyžadují.

#### <span id="page-19-2"></span>3.5.7 Ekologické vlivy na volbu tratě

Mezi ekologické vlivy na volbu tratě patří především protihlukové postupy a jejich bezpodmínečné dodržování. Některá letiště mají také z hlukových důvodů omezenou provozní dobu, případně jsou omezeny pro některé typy letounu některé odletové tratě či dráhy v používání.

### <span id="page-20-0"></span>3.6 Volba cestovní hladiny

Žádný let, s výjimkou fáze vzletu přistání, přiblížení na přistání, nesmí být proveden pod minimální letovou výškou. Tato výška slouží k zajištění dostatečné vzdálenosti od terénu a překážek. Správná volba výšky letu je základním předpokladem bezpečného uskutečnění letu. Výška letu je volena tak, aby byla optimální pro danou délku trati z hlediska nejkratší doby letu, tak nižší spotřeby paliva, s ohledem na převažující meteorologické podmínky. Zároveň musí být zajištěna bezpečná výška letu nad všemi překážkami, která je nejméně 300 m (1000 ft) nad pˇrekážkou ve stanoveném ochranném prostoru. V hornatém terénu nebo podle rozhodnutí leteckého úřadu může tato výška zajišť ovat výšku 600 m (2000 ft) nad terénem. Volba výšky se z hlediska řízení letového provozu a bezpečnosti závisí na směru letu. IFR lety směřující po letové cestě na východ (0°-179° mag) musí volit liché desítky letových hladin (FL 10, 30, 50, atd.) a IFR lety směřující na západ (180°-359° mag) musí volit sudé desítky letových hladin (FL 20, 40, 60 atd.).

Jako cestovní hladinu považujeme tu výšku, v níž probíhá podstatná část letu. Volba ces-tovní hladiny musí vycházet z tabulky v leteckém předpisu L2 [\[7,](#page-40-4) Dodatek 3] a z publikovaných místních odchylek.

### <span id="page-20-1"></span>3.7 Volba rychlosti

Rychlost letu je další z faktorů mající značný vliv na bezpečnost, ale především ekonomiku letu.

Pro posouzení optimální rychlosti letu se používá "Cost index". Je to poměr časově závislých nákladů na hodinu letu a cena za 1 kg paliva. V případě  $CI = 0$  je ekonomická rychlost taková, při které je spotřeba paliva nejnižší a provozní náklady nezávisí na době letu. Při rostoucí hodnotě CI roste váha provoních nákladů a význam ceny paliva se snižuje. Při nejvyšší hodnotě CI (liší se podle typu letadla a metodiky výpočtu hodnoty CI) cena paliva nehraje roli a ekonomická rychlost bude co nejvyšší, bez ohledu na spotřebu paliva. Pro danou hodnotu CI se stanovuje nejvýhodnější rychlosti pro stoupání, horizontální let i klesání.

Rychlost letu se uvádí bud' v uzlech (kt) nebo kilometrech za hodinu nebo Machovým číslem. Pravidla jejich použití jsou stanoveny národními předpisy.

### <span id="page-20-2"></span>3.8 Volba náhradních letišt'

Zvolené náhradní letiště musí být v seznamu přiměřených letišť, musí být otevřená 1 hodinu před plánovaným příletem a 1 hodinu po plánovaném příletu a musí na něm být dostupné veškeré požadované služby.

### <span id="page-21-0"></span>3.9 Přiblížení podle přístrojů

Přiblížení podle přístrojů je závěrečná fáze letu podle pravidel IFR, ve které je letadlo vedeno podle publikované trajektorie letu pro dané letiště s cílem provést přistání. Začíná na letové cestě a skládá se z pěti samostatných úseků. Jednotlivé úseky jsou od sebe odděleny "fixy", viz obrázek [3.3.](#page-21-1) Přiblížení podle přístrojů je rozděleno na úseky, protože přibližující se letadlo k zemi mění jednak charakteristiky letu (především rychlost) a jednak mění v závislosti na klesání rozestupy od překážek.

<span id="page-21-1"></span>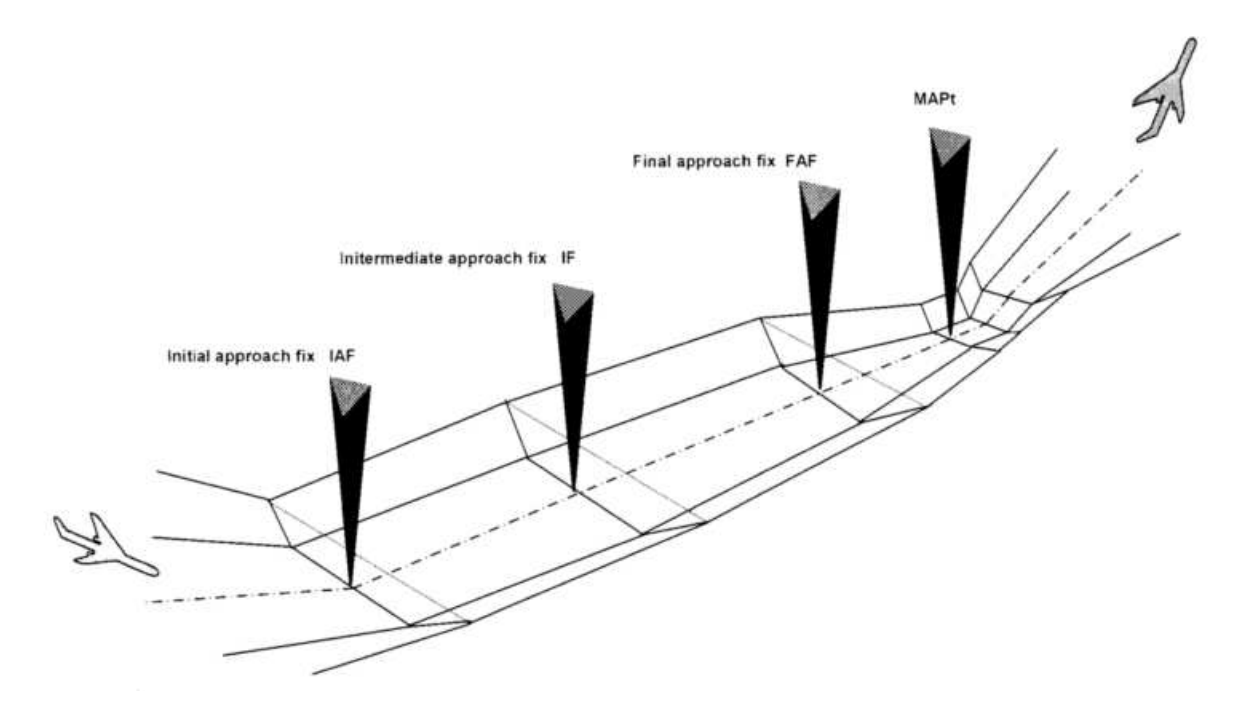

Obrázek 3.3: Úseky přiblížení. Obrázek byl převzat z [\[13\]](#page-40-1).

## <span id="page-22-0"></span>Analýza a návrh řešení

Pro vytvoření pravděpodobnostního modelu je zapotřebí velkého množství dat. Se souhlasem ŘLP ČR bylo možné zpracovat více než 6GB dat uložených v binárním formátu. Zdrojem dat se stal současný systém SUES, který ŘLP používá pro archivaci radarových záznamů a jejich distribuci různým zájemcům z oblasti letecké dopravy (například leteckým společnostem). Soubor dat obsahuje především radarové určení polohy letadla s časovou stopou vytvoření záznamu. Tyto informace jsou dostatečně přesné, aby mohly posloužit jako základ pro vytvoření pravděpodobnostního modelu. Neboť ze záznamu lze zpětně dopočítat zda let prolétá určitou oblastí (například v blízkosti zvoleného bodu) a hlavně dobu, za kterou se let do dané oblasti dostatečně přiblíží.

#### <span id="page-22-1"></span>4.1 Histogram

Velké množství časových intervalů, za které se letadla dostanou z jedné oblasti do jiné, může posloužit jako základ pro vytvoření histogramu a interval s největší četností pak odpovídá nejpravděpodobnějšímu odhadu, který můžeme považovat za konečný výsledek.

Pro určení přesnější hodnoty můžeme zúžit intervaly histogramu nebo použít některou z aproximací. Zúžení intervalů může částečně výsledek zpřesnit, ale při volbě velmi malé šířky intervalu se může stát, že v každém intervalu bude nejvýše jedna hodnota a my nebudeme schopni rozhodnout, který interval vzít za výsledek.

Teorie histogramu a empirického rozdělení byla čerpána z učebního materiálu [[12,](#page-40-8) strana] 162].

### <span id="page-22-2"></span>4.2 Odhad hustoty

Další možností je aproximovat histogram například Gaussovou křivkou, což za určitých předpokladů (především normovaných hodnotách histogramu) odpovídá odhadu hustoty nor-málního rozdělení pomocí metody momentů [[12,](#page-40-8) strana 170 a 171]. Ze získané hustoty lze odečíst nejpravděpodobnější hodnotu odpovídající přesnému časovému údaji, který opět můžeme považovat za výsledek.

<span id="page-23-0"></span>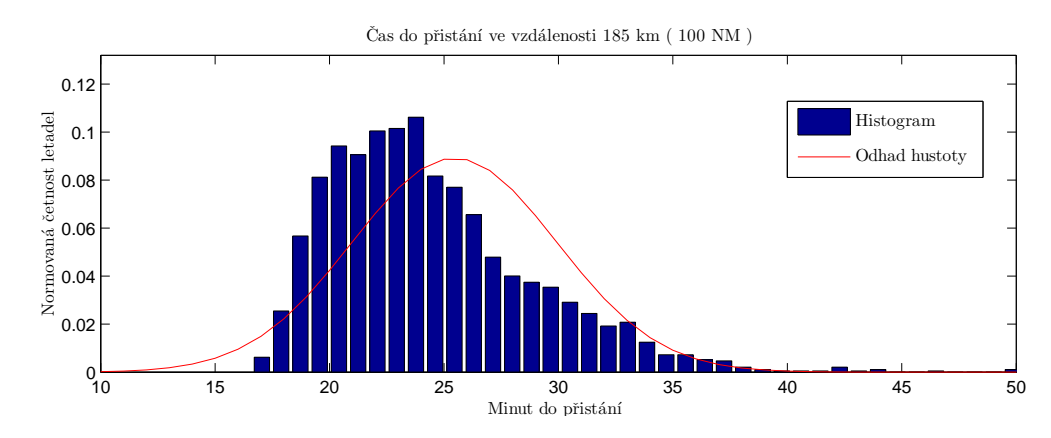

Obrázek 4.1: Histogram časových intervalů do přistání vztažený k dané vzdálenosti

Názornou ukázkou může být obrázek [4.1,](#page-23-0) kde je vyobrazený normovaný histogram časových intervalů do přistání na letiště Praha pro letadla ve vzdálenosti 185 km a odhad hustoty normálního rozdělení. Porovnáním odhadu z histogramu a hustoty pravděpodobnosti napovídá, že nemusí jít o shodné hodnoty. Již tato skutečnost nás může přispět k zamyšlení, zda je rozumné použít odhad hustoty normálního rozdělení a jaké výsledky by přinesl odhad jiného rozdělení?

Zůstaneme-li u stejného příkladu jako byl na obrázku [4.1,](#page-23-0) pak bychom měli určitě zkusit Gama rozdělení [[3,](#page-40-9) strana 21], které se zdá být velmi dobrou aproximací tvaru původního histogramu a tím i za jistých okolností (především velkého množství dat) dobrým odhadem skutečného rozdělení, jak je patrné z obrázku [4.2.](#page-23-1)

<span id="page-23-1"></span>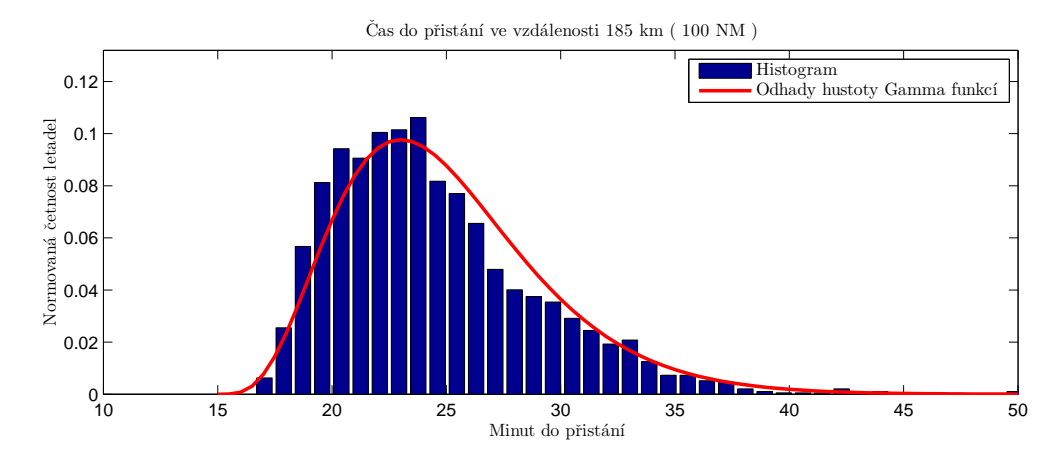

Obrázek 4.2: Aproximace tvaru histogramu hustotou pravděpodobnosti pro Gama rozdělení

Ačkoli bychom v tomto případě byli schopni se odhadem přiblížit skutečně nejpravděpodobnější hodnotě času přistání, není úplně jasné, zda jde o správný přístup k řešenému problému.

### <span id="page-24-0"></span>4.3 Směs náhodných veličin

Porovnáváním mnoha vstupních záznamů jednotlivých letů se ukáže, že mnoho z nich je ovlivněno podobným způsobem, neboť se pro ně uplatňují podobná pravidla při řízení letového provozu. U hodnoty času přistání může hrát roli druh motorů nebo vektorování na dráhu v používání, což znázorňuje obrázek [4.3.](#page-24-2)

<span id="page-24-2"></span>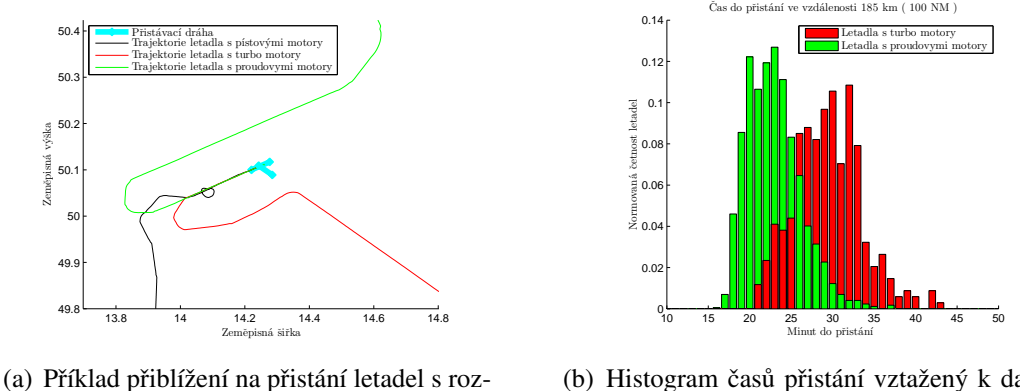

dílnými druhy motorů z rozdílných směrů

(b) Histogram časů přistání vztažený k dané vzdálenosti

Obrázek 4.3: Porovnání trajektorie a časů přistání pro více druhů letadel

Zdá se tedy rozumné jednotlivé lety nejprve nějak klasifikovat, kategorizovat do tříd s podobnými prvky a to hlavně blízkým časem dosažení vybraného cíle. Pro dané třídy pak vyvodit závěry, které budou dostatečně přesné právě při malém rozptylu jejich hustoty. Z teorie směsi náhodných veličin [[12,](#page-40-8) strany 72-76] víme, že z hustot jednotlivých skupin pak mů-žeme zrekonstruovat původní tvar hustoty směsi, jak je patrné na obrázku [4.4.](#page-24-3)

<span id="page-24-3"></span>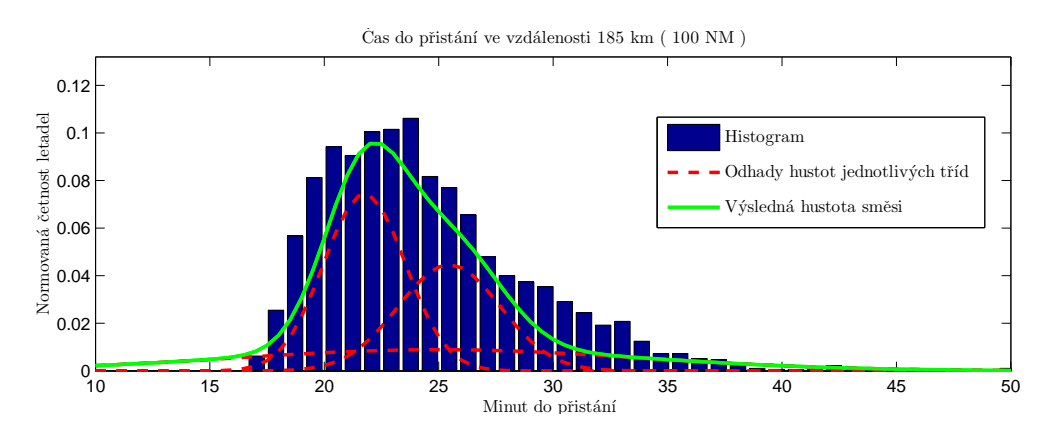

Obrázek 4.4: Příklad hustoty směsi několika tříd

### <span id="page-24-1"></span>4.4 Výběr klasifikačních parametrů

Některé parametry pro klasifikaci lze vybrat přímo z radarových dat, jako například poloha, směr letu, rychlost a jsou-li dostupná, pak jistě i plánovací data jako typ letadla, místo odletu, místo přistání a jiné. Další parametry lze získat ze situace povětrnostních podmínek při řízení letového provozu, podle nichž se určuje například dráha pro přistání. Tato data nejsou v záznamech přímo uvedena, ale v době výpočtu předpovědí času jsou známa a lze je zahrnout do požadovaného cílového místa.

Uveď me seznam parametrů, na jejichž základě provedeme klasifikaci v kapitole [6](#page-31-0) se pokusíme o jejich rozbor a přínos pro predikci času:

- poloha letadla,
- blízké okolí letadla,
- vzdálenost letadla do vybraného cíle,
- směr letu.
- letová hladina,
- rychlost letu,
- místo odletu (ADEP),
- místo přistání (ADES),
- typ letadla,
- druh motorů,
- poloha cílové oblasti,
- požadovaná letová hladina v cílové oblasti.

### <span id="page-25-0"></span>4.5 Tvar hustoty jako požadovaný výsledek

Pro úplnost dodejme, že ačkoli se v této práci zajímáme o určení konkrétního (nejpravděpodobnějšího) času dosažení cílové oblasti, nemusí to být jediný výsledek, který lze použít v oblasti řízení letového provozu. V některých úlohách, jako například v plánování řazení příletů na určité letiště, by mohly být požadovány tvary hustot jednotlivých skupin, aby se dosáhlo vyššího využití dráhy v používání.

# <span id="page-26-0"></span>Realizace

Softwarová implementace pravděpodobnostního modelu byla provedena v prostředí pro-gramu Matlab [\[11\]](#page-40-10) jako textový soubor *m-file* s názvem "predictor.m", který lze spouštět z příkazové řádky programu Matlab jako funkci s několika parametry. Pro samotný výpočet je nezbytné vytvoření pomocných datových souborů s příponou ".mat", které lze generovat ze vstupních dat pomocí skriptů "csv2mat\_restore\_radar\_data.m" a "tracker4point.m".

Navíc jsou k dispozici další soubory spustitelné z prostředí programu Matlab, které například umožní zobrazit výsledky předpovědi, korekturu dat a jiné pomocné výpočty. Jejich funkčnost bude vysvětlena v této kapitole.

<span id="page-26-1"></span>Pro spuštění všech skriptů stačí základní toolbox programu Matlab.

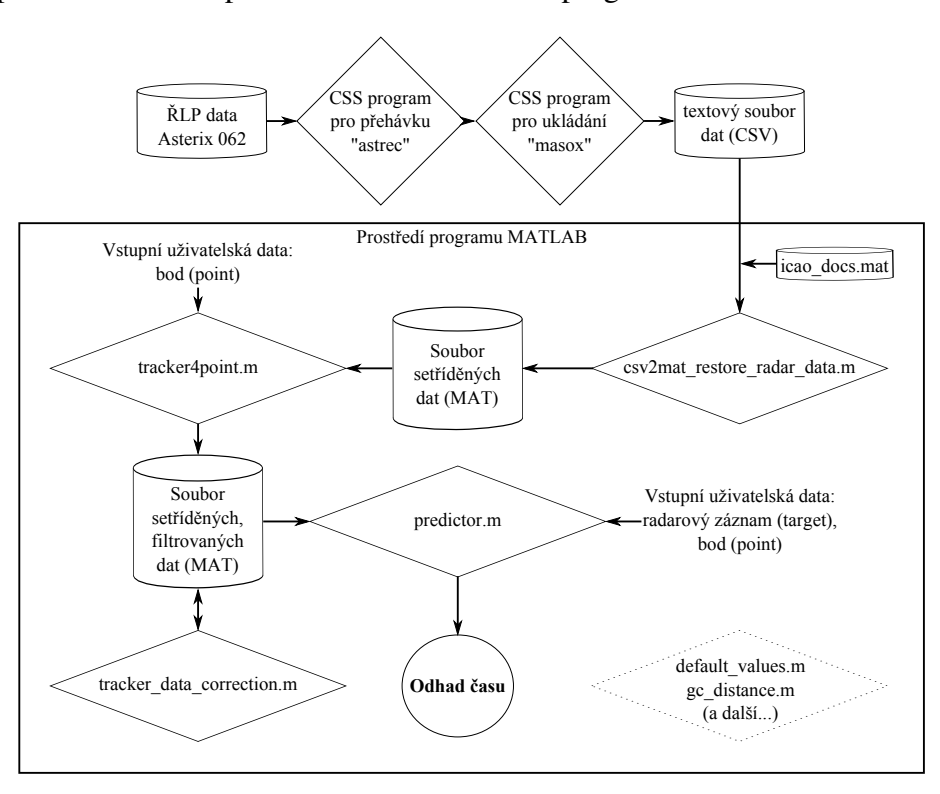

Obrázek 5.1: Znázornění realizace, práce s daty

### <span id="page-27-0"></span>5.1 Vstupní data

Výchozí data od ŘLP jsou uložena ve formátu Asterix cat. 062, který definuje norma [[4\]](#page-40-11) od Evropské organizace pro zajišťování letové bezpečnosti (EUROCONTROL) se sídlem v Bruselu. Protože původní soubor dat obsahuje i jiné kategorie a není možné ho jednoduše přehrávat bez původního systému, bylo zapotřebí data převést do textového formátu (CSV). Pro konverzi bylo použito několik programů firmy CS-Soft a.s., které zprostředkovaly přehrávku i uložení vybraných položek, viz tabulka [5.1.](#page-27-2)

<span id="page-27-2"></span>

| Identifikace pole | Popis pole                           | Přesnost dat                      |
|-------------------|--------------------------------------|-----------------------------------|
| I062/010          | Data Source Identifier               |                                   |
| 1062/040          | Track Number                         |                                   |
| 1062/060          | Track Mode 3/A Code                  |                                   |
| 1062/070          | Time Of Track Information            | ${1/128s}$                        |
| 1062/080          | <b>Track Status</b>                  |                                   |
| 1062/100          | <b>Calculated Track Position</b>     | ${0.5m}$                          |
| 1062/130          | Calculated Track Geometric Altitude  | $\{6.25 \, ft\}$                  |
| 1062/135          | Calculated Track Barometric Altitude | $\{1/4FL\}$                       |
| 1062/136          | Measured Flight Level                | $\{1/4FL\}$                       |
| 1062/185          | Calculated Track Velocity Cartesian  | ${0.25 \, m/s}$                   |
| 1062/210          | Calculated Acceleration Cartesian    | ${0.25 \frac{m}{s^2}}$            |
| I062/220          | Calculated Rate Of Climb/Descent     | $\{6.25 \, ft/min\}$              |
| 1062/245          | Target Identification                |                                   |
| 1062/270          | Target Size & Orientation            | $\{L/W: 1m, O: 360^{\circ}/128\}$ |
| 1062/390          | Flight Plan Related Data             |                                   |

Tabulka 5.1: Vybraná pole

Pro tuto práci bylo k dispozici 15 textových souborů o celkové velikosti 7 GB. Každý řádek těchto souborů odpovídá jednomu záznamu radarových dat. Pro každý radarový cíl (letadlo) se data obnovují po 4 sekundách. Během jednoho letu je zaznamenáno v průměru 361 záznamů, což odpovídá v 24 minutám nahrávání. Nutno podotknout, že dosah radaru přesahuje velkou částí za hranice ČR, kde se letadla můžou zobrazit jen na velmi krátkou dobu. Takové lety nejsou ani řízeny z ČR, přesto jsou zaznamenány v radarových datech. Za jeden den je uloženo okolo 3 miliónů záznamů (řádků). Každý záznam obsahuje 19 vybraných polí. Protože textový zápis dat je náročný na velikost paměti a některá pole, jako například identifikace (I062/245) a plánovací data (I062/270), se pro jeden let neustále opakují, byla v programu Matlab vytvořena struktura proměnné "tracker" pro uložení dat, znázorněná na obrázku [5.2.](#page-27-1)

<span id="page-27-1"></span>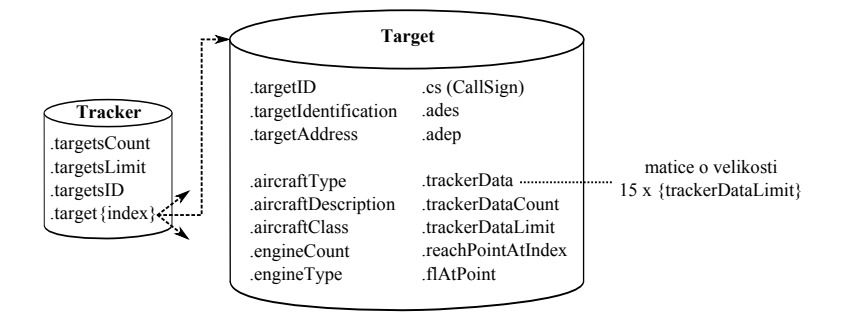

Obrázek 5.2: Znázornění struktury pro ukládání dat

### <span id="page-28-0"></span>5.2 Základní hodnoty, struktury

<span id="page-28-3"></span>Veškeré hodnoty, struktury a proměnné používané v jednotlivých m-files jsou uloženy v pomocném skriptu "default\_values.m". Tento soubor obsahuje například strukturu s indexy jednotlivých polí v textovém souboru (CSV), která je využívá i ve všech ostatních skrip-tech. Dále pak definuje strukturu bodu, která je znázorněna na obrázku [5.3](#page-28-3)

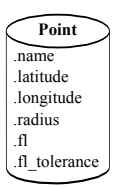

Obrázek 5.3: Znázornění struktury pro bod

Pro načtení základních hodnot se do příkazové řádky programu Matlab napíše samostatný název skriptu, viz výpis kódu [5.1.](#page-28-4)

<span id="page-28-4"></span>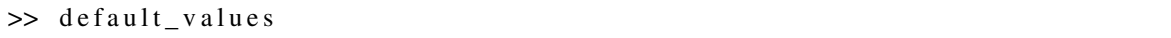

Výpis kódu 5.1: Příklad načtení základních hodnot v prostředí programu Matlab

Protože takto načtené proměnné jsou pouze lokální (nelze je sdílet mezi funkcemi), je nutné v každém těle funkce (*m-file*) zavolat pomocný soubor "default values.m". Každý skript vytvořený v této práci předpokládá existenci tohoto pomocného souboru se základními hodnotami a strukturami.

#### <span id="page-28-1"></span>5.2.1 Označení a druhy letadel

Pro informace spojené s označením a druhem letadel je k dispozici přepis ICAO doku-mentu 8643 [\[6\]](#page-40-12) uloženém v datovém souboru "icao docs.mat". Popis struktury a hodnot v něm uložených je popsán v pomocném souboru "default\_values.m".

I pro ostatní skripty se i tento soubor považuje za obecně dostupný.

### <span id="page-28-2"></span>5.3 Konverze dat z textového formátu

Pro změnu formátu dat z textového souboru (CSV) do strukturovaného formátu v prostředí programu Matlab (MAT) lze použít skript "csv2mat\_restore\_radar\_data.m". Jako první a jediný povinný argument při spuštění tohoto skriptu je textový soubor, který má být převeden do nového formátu.

Skript otevře textový soubor pro čtení, vytvoří prázdnou datovou strukturu a projde všechny záznamy obsažené v souboru. Z každého záznamu se na základě kombinace informací z pole identifikace (I062/245) vytvoří číslo "targetID", které by mělo být jednoznačné. Toto číslo se vyhledává v datové struktuře tracker.targetsID, v případě že není nalezeno, tak se

uloží na první volnou pozici v řádkovém vektoru a s ním se vytvoří nový záznam do podstruktury tracker.target. Indexy pozice uložení v řádkovém vektoru i v podstruktuře jsou shodné, což umožňuje později rychlejší vyhledávání. Obsahují-li radarový záznam pole plánovacích dat (I062/390), pak je typ letadla asociován se záznamem v ICAO dokumentu 8643 a datové struktury jsou z něho doplněny o informace o letadlu jako popis a třídu letadla, počet a typ motorů. V případě, kdy je číslo "targetID" již obsaženo v datové struktuře, nalezne se jeho pozice (index i) a přidají se pouze radarová data do podstruktury tracker.target(i).trackerData.

Po zařazení všech záznamů do datové struktury, je tato struktura uložena do datového souboru s názvem vytvořeným z původního souboru s přidanou přípona ".mat".

### <span id="page-29-0"></span>5.4 Filtrování a seskupení dat

Skript "tracker4point.m" umožňuje vyfiltrovat záznamy letů (targets), které se přiblíží na danou vzdálenost ke zvolenému bodu. Tím se velmi omezí množina letů v datové struktuře. Proto je zde implementována možnost slučovat právě vyfiltrované lety do již existující struktury. Tato vlastnost je při spuštění skriptu implicitně zapnuta. Lze ji vypnout volitelným parametrem "preload\_file", který se nastaví na hodnotu false.

Pro lepší představu zde uveď me příklad posloupnosti příkazů v programu Matlab, který vede k vytvoření jednoho filtrovaného datového souboru ze dvou nefiltrovaných.

```
>> csv2mat_restore_radar_data('ukazka_dat__konec_dne.csv')
>> csv2mat_restore_radar_data ( 'ukazka_dat__zacatek_nasledujiciho_dne.csv
   \prime)
>> tracker4point ('ukazka_dat__konec_dne.csv.mat', zvoleny_bod, '
   preload_file', false )
>> tracker4point ( 'ukazka_dat__zacatek_nasledujiciho_dne.csv.mat',
   zvoleny bod)
```
#### Výpis kódu 5.2: Příklad seskupení více souborů se záznamy

Zároveň s filtrováním dat jsou doplněny radarové záznamy o čas a vzdálenost zbývající k dosažení cíle a letovou hladinu v cíli. Tyto informace se později použijí při predikci času.

Pro spuštění skriptu "tracker4point.m", je potřeba pomocný skript "qc\_distance.m", který vypočítá nejkratší vzdálenost mezi dvěma body na povrchu elipsoidu planety země pomocí tzv. "Great circle distance".

### <span id="page-29-1"></span>5.5 Oprava chyb

Radarové záznamy filtrované a seskupené do jedné datové struktury mohou obsahovat chyby a pokud nejsou opraveny, mohou se projevit i v budoucí predikci času. Proto bylo nutné vytvořit skript tracker\_data\_correction.m, který chyby hledá a opravuje.

Protože se radarové záznamy do datové struktury ukládají postupně a nikde není kontrola dodržení pořadí souborů, které se sjednocují, může se stát, že nejprve je uložen konec letu a pak jeho začátek. Tím vznikne skok, který je potřeba najít a opravit prohozením jednotlivých částí. Další možný způsob zanesení chyby je seskupení souborů s radarovými daty pravidelných linek leteckých společností například Praha, Paříž. Pro takové lety bývají často použity stejná letadla, která vysílají stejné identifikační údaje, takže dojde ke spojení dvou radarových záznamů, které na sebe z pravidla nenavazují. V takovém případě je potřeba obě části oddělit, nebo vzít pouze tu část, která se přiblíží do zvolené oblasti bodu.

Skript pro opravu chyb je pouštěn s jediným parametrem, názvem datového souboru, který má být opraven.

### <span id="page-30-0"></span>5.6 Predikce času

Pokud je pro zvolený bod vytvořen filtrovaný soubor, pak již nic nebrání výpočtu času dosažení zvoleného bodu pro vybraný radarový záznam pomocí skriptu "predictor.m". Povinné vstupní parametry jsou radarové záznamy ve struktuře tracker.target a zvolený bod. Skript má velké množství volitelných parametrů, jejich seznam je uveden například v tabulce [B.1](#page-44-1) s variantami jejich nastavení. Ukázky jak jednotlivé parametry ovlivňují predikci času následují v kapitole [6.](#page-31-0)

Principem predikce je vytvoření skupiny radarových záznamů, které jsou nějakým způsobem blízké zadanému záznamu a z jejich známých časů dosažení cíle pak podle zvolené metody zvolit nejpravděpodobnější odhad. Druhý volitelný výstup skriptu je množina indexů radarových záznamů pro jednotlivá letadla v souboru filtrovaných záznamů, které byly použity při odhadu.

Skript umožňuje také jednoduchou lineární predikci dopočítanou ze vzdálenosti a aktuální rychlosti letadla, při použití parametru mode s hodnotou linear.

<span id="page-30-1"></span> $\gg$  predictor (target, zvoleny\_bod, ...)

Výpis kódu 5.3: Příklad spuštění predikce času

# <span id="page-31-0"></span>Výsledky, experimenty

Základní množinou dat pro vytvoření výchozích souborů pravděpodobnostního modelu se staly radarové záznamy pořízené během 14 dnů na přelomu měsíců září a října roku 2010. Pro samotné testování byl použit radarový záznam z jednoho dne v měsíci únoru roku 2011.

Při testování funkčnosti pravděpodobnostního modelu byla použita rozdílná nastavení pa-rametrů, která jsou souhrnně sepsána v tabulce [B.1.](#page-44-1) Protože základní nastavení (H0) je uloženo přímo v *m-file* s názvem "predictor.m", jsou tyto hodnoty nastaveny jako výchozí při každém spuštění funkce predictor(...). Hodnoty parametrů je možné měnit přímo při volání funkce, avšak pro získání jiných variant nastavení je nutné zadat kompletní výčet změn oproti základní variantě (H0).

### <span id="page-31-1"></span>6.1 Vliv parametrů na predikci času

Před souhrnem výsledků zde uveď me vliv jednotlivých parametrů na predikci času. Pro každý parametr se pokusíme vysvětlit důvody, které vedly k jejich zavedení.

#### <span id="page-31-2"></span>6.1.1 Bezparametrická predikce

Pokud bychom se pokusili provést předpověď ze všech nasbíraných radarových záznamů, aniž bychom omezili výchozí soubor dat, je zřejmé, že nejpravděpodobnější hodnota času dosažení daného bodu neměnná. Předpověď pak bude konstantní pro libovolná vstupní (ra-darová) data, jak je znázorněno na obrázku [6.1.](#page-32-0)

Pravděpodobnostní model v tomto případě selhává. Test vypovídá o nutnosti volby parametrického výběru z výchozího souboru dat. Navíc je zřejmé, že volba parametrů nemůže být úplně libovolná. Při zamyšlení nad volbou parametru, který po celou dobu letu bude konstantní nebo bude vybírat stejnou podmnožinu základního souboru, docházíme k názoru, že pro úspěšnou predikci bude nutné brát naopak takové parametry, které se budou měnit respektive budou měnit podmnožinu základního souboru. Proto ty nejpodstatnější parametry budou muset být spojeny se vstupní polohou radarového cíle.

Mluvíme zde o nutnosti parametru, který bude v průběhu jednoho letu vybírat rozdílné podmnožiny ze základního souboru dat. Takových parametrů bude jistě hodně a budou mít

<span id="page-32-0"></span>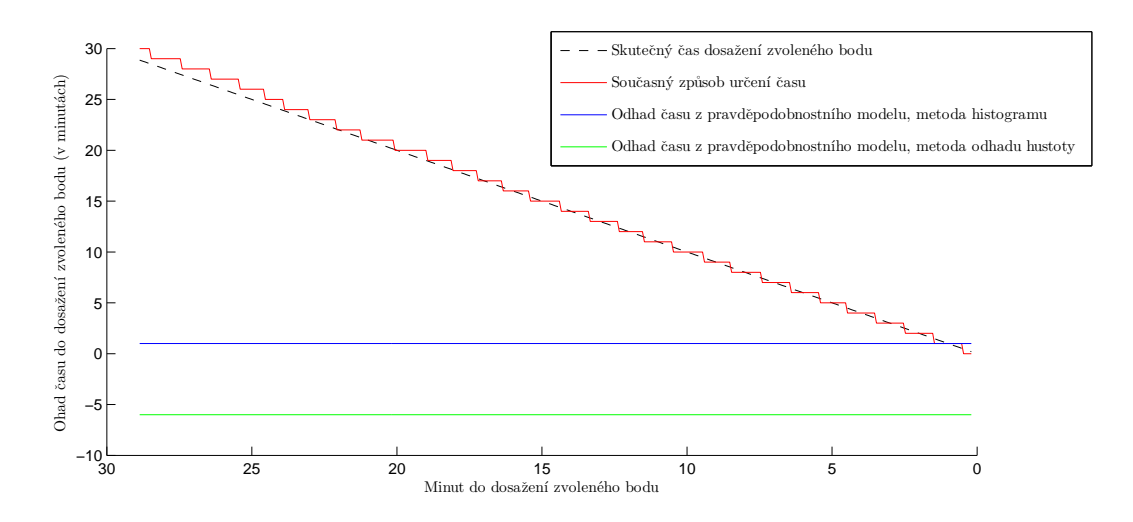

Obrázek 6.1: Ukázka bezparametrické predikce času

za následek vývoj predikce. V nejlepším případě budou určující pro konvergenci predikci ke skutečnému času dosažení vybraného bodu v trajektorii. Do této "vývojové" skupiny jistě bude patřit poloha (vzdálenost od zadaného bodu), výška, aktuální rychlost, směr letu a další.

Na druhou stranu je dobré si uvědomit, že existují třídy letadel, které mají podobné charakteristiky po celou dobu letu, avšak jich nemusí být dostatečné množství, aby byly určující ve velké skupině jiných letadel. Tedy pokud bude predikace založená na nějakém "vývojovém" parametru a výběr ze základní množiny bude obsahovat stále velké množství záznamů, je žádoucí omezit se pouze na danou třídu letadel. Využijeme parametry, které samostatně vedou ke konstantní predikci, jako tzv. "filtrační" parametry, které omezí výběr ze základní skupiny a tím i zpřesní výpočet predikce.

<span id="page-32-1"></span>Může se ovšem stát, že parametry budou vybírat data tak, že pro predikci zůstane prázdná množina. V takový okamžik pravděpodobnostní model opět selže, neboť nebude schopen dát jakýkoli výsledek. V číselném souhrnu testování uvedeme četnost tohoto jevu. Jeho praktické řešení by vyžadovalo "zmírnit" nejlépe filtrační parametry a výpočet predikce opakovat.

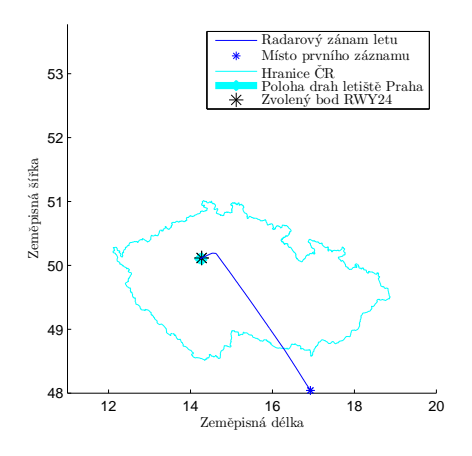

Obrázek 6.2: Ukázka vybraného letu pro testování parametrů

#### <span id="page-33-0"></span>6.1.2 Vývojové parametry

Z testovací množiny si vybereme jeden let (viz obrázek [6.2\)](#page-32-1), na kterém vyzkoušíme postupně jednotlivé parametry.

<span id="page-33-1"></span>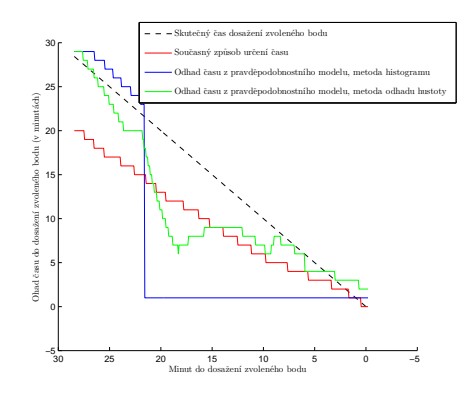

(a) Test predikce pˇri zapnutém parametru pro blízké okolí close

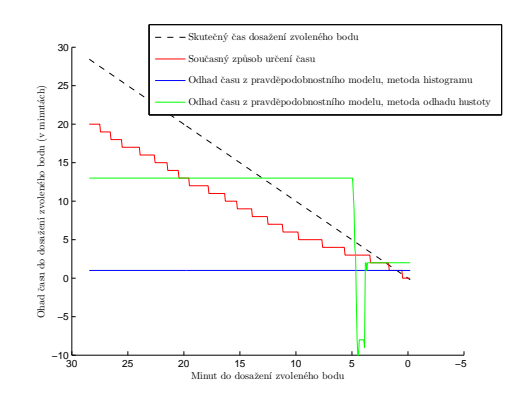

(c) Test predikce pˇri zapnutém parametru pro stejný směr letu direction

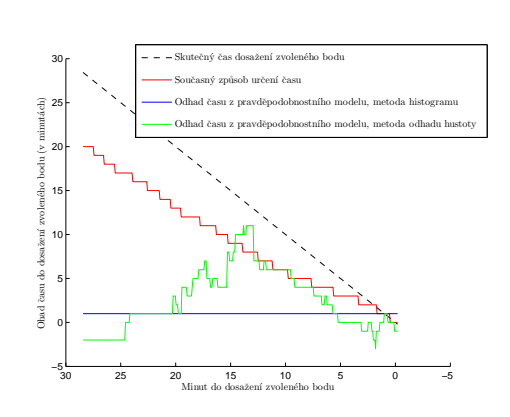

(b) Test predikce při zapnutém parametru na stejnou výšku letu fl

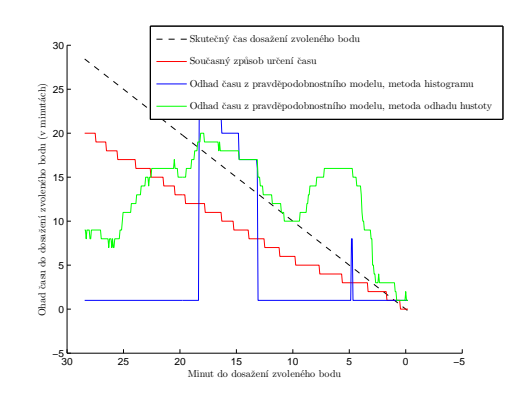

(d) Test predikce při zapnutém parametru na stejnou rychlost letu speed

Obrázek 6.3: Testování vlivu vývojových parametrů na odhadu času pro zvolený let v průběhu letu

Jak je patrné z obrázků [6.3](#page-33-1) (a-d), jednotlivé parametry ovlivňují predikci času různorodě. Nejlepšího výsledku v rozdílu se skutečnou hodnotou času dosažený vybraného bodu (prahu dráhy 24) dosahuje, jak jsme předpokládali, parametr pro blízké okolí. Další zajímavostí je rozdíl predikce mezi metodami histogramu (vyneseno v grafech modře) a odhadu hustoty pravděpodobnosti (v grafech vyneseno zeleně). O tomto problému jsme se zmiňovali výše, kdy dojde k saturaci předpovědi, protože filtrovaná podmnožina je stále stejná.

Spojením již dvou parametrů získáváme velmi dobrý výsledek predikce, viz obrázky [6.4.](#page-34-1) Zajímavostí v tomto testu je, že odchylka od skutečné hodnoty času potřebného k dosažení vybraného bodu v průběhu letu je menší u metody histogramu oproti metodě odhadu hustoty.

Tyto testy potvrzují, že predikce času pro jednotlivé třídy, zúžené množiny pomocí pa-rametrů, je přesnější oproti celkové predikci ze základní množiny, viz kapitola [4.3](#page-24-0) o směsi náhodných veličin.

<span id="page-34-1"></span>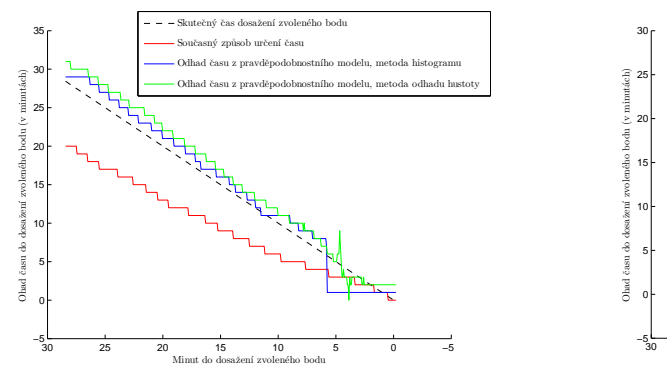

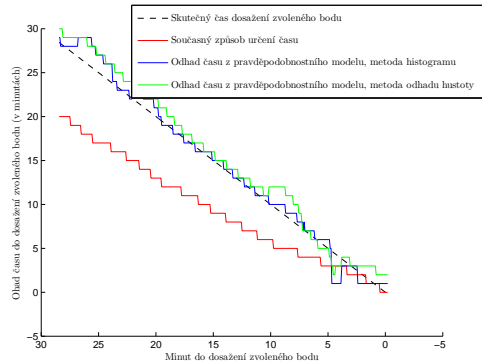

(a) Test predikce spojení parametrů pro blízké okolí close a směr letu direction

(b) Test predikce spojení všech parametrů z předchozích testů

Obrázek 6.4: Testování vlivu kombinace vývojových parametrů na odhadu času pro zvolený let v průběhu letu

#### <span id="page-34-0"></span>6.1.3 Filtrační parametry

Podobně jako u vývojových parametrů použijeme jeden testovací let (viz obrázek [6.2\)](#page-32-1), na kterém budeme demonstrovat použití filtračních parametrů. Aby uřčení času mělo nějaký význam ponecháme zapnutý vývojový parametr speed a direction, varianta "H1" nastavení viz tabulka [B.1.](#page-44-1)

Mezi filtrační parametry určitě patří parametr na stejnou letovou hladinu ve zvoleném bodě, stejný druh motorů, stejné letiště vzletu (ADEP) a přistání (ADES). Na obrázcích [6.5](#page-35-1) (a-d) je patrný vliv zúžení (filtrace) základní množiny na množinu letů s podobnými vlastnostmi a hlavně blízkým časem dosažení vybraného bodu (prahu dráhy RWY 24). Průnikem těchto množin resp. kombinací parametrů získáváme data, která nesou podstatnou informaci pro predikci času. Kombinace parametrů H1 záměrně neobsahuje parametr pro blízkou polohu, který je příliš silný a zastírá vliv filtračních parametrů.

Z obrázku  $6.5(c)$  je dobře patrné, že let v době okolo 22 minut do dosažení vybraného bodu letí ve stejné hladině, kterou letí velké množství letadel s časem dosažení vybraného bodu za 1 minutu. Výsledek metody histogramu se tak převáží k určení času, který odpovídá letům s největší relativní četnosti (interval 1 minuty). Přidáním parametru pro stejnou kategorii motorů dojde k odfiltrování těchto letů z množiny pro výpočet predikce, jak je vidět na obrázku [6.5\(d\).](#page-35-3)

Jistě nikoho nepřekvapí, že při úloze určování času přistání (na prahu dráhy) je nutné vybírat lety plánující přistát na letišti, který zvolený bod (práh dráhy) obsahuje. Proto zde ani nevytváříme testy pro tyto parametry.

Při testování se ukázaly dané parametry v podstatě nepoužitelné, proto jsou v základní variantě nastavení parametrů (H0) vynechány, podobně jako parametr pro stejnou třídu typu letadla. Množiny dat obsahující tyto informace respektive stejné hodnoty mají málo prvků a vytvoření pravděpodobnostního modelu s nimi je v podstatě zbytečné, viz konvergence výběrového průměru a silného zákonu velkých čísel [[12,](#page-40-8) strana 156].

<span id="page-35-1"></span>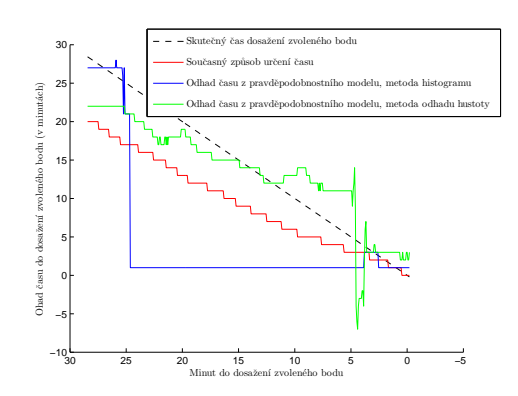

(a) Test predikce s variantou parametrů H1

<span id="page-35-2"></span>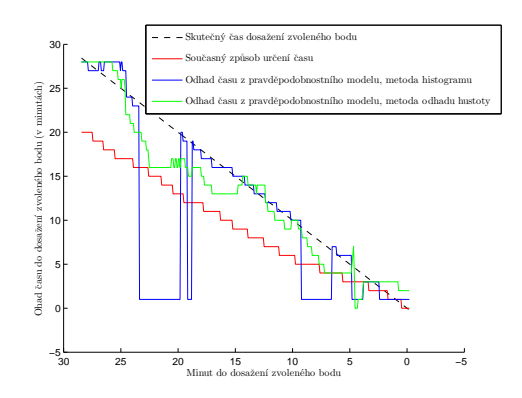

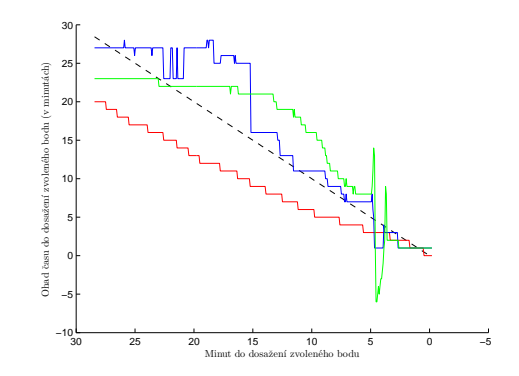

(b) Test predikce s variantou parametrů H1 a při zapnutém parametru stejného druhu motorů engine

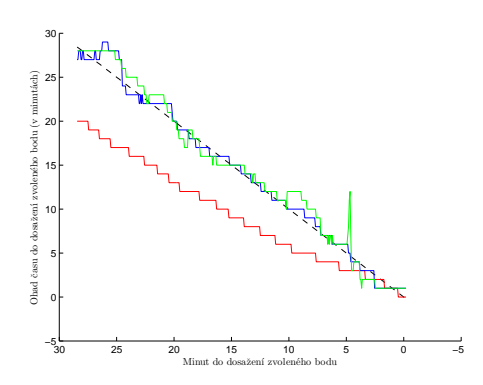

(c) Test predikce s variantou parametrů H1 a při zapnutém parametru stejné výšky v cílovém bodě fl a fl\_method nastaven na hodnotu "inPoint"

<span id="page-35-3"></span>(d) Test predikce s variantou parametrů H1 a při kombinaci zapnutých parametrech stejné výšky v cílovém bodě a stejného druhu motoru

Obrázek 6.5: Testování vlivu filtračních parametrů na odhadu času pro pro zvolený let v průběhu letu

### <span id="page-35-0"></span>6.2 Souhrnné testování odhadu času na vybrané body

Dalším cílem testování bylo dokázat celkovou úspěšnost a použitelnost pravděpodobnostního modelu pro predikci času na vybrané body v trajektorii letadel. Byly zvoleny tří cílové body: koordinační bod, koncový bod pro přístrojové přiblížení (FAF) a bod udávající konec (práh) dráhy.

Zvoleným koordinačním bodem pro testování se stal bod "OKG", který se nachází u Ašského výběžku na západě ČR. Tento bod má velmi specifickou úlohu. Je zde umístěno radionavigační zařízení (VOR) a proto je velmi často volen jako výstupní (koordinační) bod z řízené oblasti ČR. Samozřejmě je také volen i z druhé strany jako vstupní (koordinační) bod do ČR, ale v zásadě méně. Pro filtrovaná data je to poměrem 1452/809, což je přibližně dvakrát více odletů než příletů. Zde se evidentně projevují pravidla letového provozu, která definují trať Z35 vedoucí přes bod ODOMO, který se nachází jižně od OKG. Trať Z35 totiž slouží jako hlavní příletová trať pro lety (ze západu), které plánují přistání na letišti Praha (LKPR), zatímco odlety z LKPR jsou vektorovány na trat' L984, která prochází bodem OKG.

Pro testování odhadu času na koordinační bod bylo použito nastavení parametrů v základní variantě (H0). Ve výchozím filtrovaném souboru "tracker40KG.mat" bylo v době testování přes 2200 uložených letů v součtu se skoro 1,5 milióny radarovými záznamy. Úspěš-nost predikce je číselně vyhodnocena v tabulce [6.1.](#page-36-0)

Ještě doplňme, že v následujících tabulkách [6.1,](#page-36-0)[6.2](#page-37-1) a [6.3](#page-37-2) jsou uvedeny hodnoty pravděpodobnostního modelu s nastavením parametrů v základní variantě (H0) a také hodnoty současného způsobu výpočtu ve tvaru "model / současnost". Hodnoty jsou vztaženy ke skutečným hodnotám dosažení vybraných bodů, které se dopočítávají zpětně z radarového záznamu. Ve sloupci "vzdálenost" je uvedena hodnota, ve které jsou hledány lety pro testování, jejich počet je uveden ve sloupci "počet testovaných letadel". Sloupec "počet letadel, pro která nebyl čas stanoven" se týká pouze pravděpodobnostního modelu. Hodnoty zbylých sloupců pak odpovídají zmíněnému tvaru "model / současný způsob".

<span id="page-36-0"></span>

| vzdálenost | počet<br>testovaných<br>letadel | počet letadel,<br>pro která<br>nebyl čas<br>stanoven | střední<br>chyba<br>výpočtu | maximální<br>chyba<br>výpočtu |
|------------|---------------------------------|------------------------------------------------------|-----------------------------|-------------------------------|
| (km)       | $(-)$                           | $(-)$                                                | (minut)                     | (minut)                       |
| 25         | 203                             | 3                                                    | $1.0 / -0.0$                | 4.0/1.0                       |
| 50         | 203                             | 4                                                    | $0.7 / -0.0$                | 2.0/1.0                       |
| 100        | 203                             | 6                                                    | 0.8/0.1                     | 3.0/2.0                       |
| 150        | 121                             | 3                                                    | 1.7/0.7                     | 128.0 / 126.0                 |
| 200        | 113                             | 5                                                    | 0.8/1.0                     | 3.0/128.0                     |
| 250        | 113                             | 6                                                    | 0.8/1.1                     | 3.0/129.0                     |
| 300        | 112                             | 3                                                    | 1.9/0.8                     | 130.0 / 126.0                 |
| 350        | 107                             | 3                                                    | $0.9/ -0.1$                 | 8.0 / 4.0                     |
| 400        | 98                              | 5                                                    | 1.0/0.1                     | 6.0/4.0                       |

Tabulka 6.1: Výsledky testování odhadu času potřebného k dosažení koordinačního bod v závislosti na vzdálenosti testovaného letadla

Testování predikce času pro dosažení bodu konečného přiblížení (FAF) bylo provedeno pro letiště Praha, dráhu 24. Informace o poloze bodu konečného přiblížení byly získány z le-tecké informační příručky AIP [[2\]](#page-40-13).

Pro testování byl vytvořen výchozí soubor dat "tracker4LKPR FAF24.mat" obsahující okolo 1200 zaznamenaných letů, které prolétají zvoleným bodem (FAF). Souhrn číselného vyhodnocení je v tabulce [6.2.](#page-37-1)

Třetím souhrnným testováním byla predikce času dosažení prahu dráhy, což koresponduje s určení času do přistání. Pro možnost srovnání s testování predikce času dosažení konečného bodu přiblížení byla pro testování použita stejná dráha 24 letiště Praha. Opět byl vytvořen výchozí soubor dat tentokrát s názvem "tracker4LKPR\_FAF24.mat". Soubor obsahuje o 250 více zaznamenaných letadel, které ve velké většině mají směr letu okolo 06 mag, tedy se jedná o odlety z letiště Praha. Souhrn výsledků je zaznamenán v tabulce [6.3.](#page-37-2)

<span id="page-37-1"></span>

| vzdálenost | počet<br>testovaných<br>letadel | počet letadel,<br>pro která<br>nebyl čas<br>stanoven | střední<br>chyba<br>výpočtu | maximální<br>chyba<br>výpočtu |
|------------|---------------------------------|------------------------------------------------------|-----------------------------|-------------------------------|
| (km)       | $(-)$                           | $(-)$                                                | (minut)                     | (minut)                       |
| 25.0       | 88                              | 0                                                    | 1.9/2.3                     | 77.0 / 11.0                   |
| 50.0       | 87                              | 7                                                    | 2.1/3.0                     | 8.0 / 12.0                    |
| 100.0      | 87                              | 3                                                    | 2.3/4.1                     | 12.0/13.0                     |
| 150.0      | 87                              | 7                                                    | 1.8/4.9                     | 9.0 / 15.0                    |
| 200.0      | 86                              | 18                                                   | 1.7/4.9                     | 14.0 / 15.0                   |
| 250.0      | 79                              | 16                                                   | 2.2/5.4                     | 13.0 / 17.0                   |
| 300.0      | 5                               | 1                                                    | 6.0/9.4                     | 11.0 / 16.0                   |

<span id="page-37-2"></span>Tabulka 6.2: Výsledky testování odhadu času potřebného k dosažení bodu konečného přiblížení (FAF) v závislosti na vzdálenosti testovaného letadla

|            | počet                  | počet letadel,<br>pro která | střední    | maximální    |
|------------|------------------------|-----------------------------|------------|--------------|
| vzdálenost | testovaných<br>letadel | nebyl čas                   | chyba      | chyba        |
|            |                        | stanoven                    | výpočtu    | výpočtu      |
| (km)       | $(-)$                  | $(-)$                       | (minut)    | (minut)      |
| 25.0       | 65                     | $\theta$                    | $-0.9/4.2$ | 73.0 / 14.0  |
| 50.0       | 64                     |                             | 1.8/5.8    | 8.0/14.0     |
| 100.0      | 64                     | 4                           | 1.7/6.9    | 10.0 / 16.0  |
| 150.0      | 64                     | 10                          | $-1.3/7.7$ | 87.0/18.0    |
| 200.0      | 63                     | 17                          | $-5.6/7.9$ | 133.0 / 19.0 |
| 250.0      | 62                     | 21                          | $-5.4/7.4$ | 133.0/20.0   |
| 300.0      | 5                      | 0                           | 3.4/11.2   | 11.0 / 20.0  |

Tabulka 6.3: Výsledky testování odhadu času potřebného k dosažení prahu dráhy v závislosti na vzdálenosti testovaného letadla

### <span id="page-37-0"></span>6.3 Porovnání výsledků predikce

Porovnáním dosažených výsledků docházíme k závěrečnému hodnocení. Z tabulky [6.1](#page-36-0) je patrné, že pro přelety a převážně přímé lety pravděpodobnostní predikce nedosahuje lepších výsledků než současný způsob založený na výpočtu času ze vzdálenosti a rychlosti letadla. Což není nijak překvapivý výsledek, neboť z poznatků letového provozu je snahou provést let plynule a rychle s ohledem na bezpečnost. Při porovnání hodnot v tabulkách [6.2](#page-37-1) a [6.3](#page-37-2) pozorujeme zlepšení předpovědi oproti současnému způsobu. Tato skutečnost souvisí s nutným vektorování letadel na směr dráhy používané pro přistání nebo na směr trati po startu v opačném směru, názorně zobrazeno na obrazcích [6.6](#page-38-0) (a-f).

<span id="page-38-0"></span>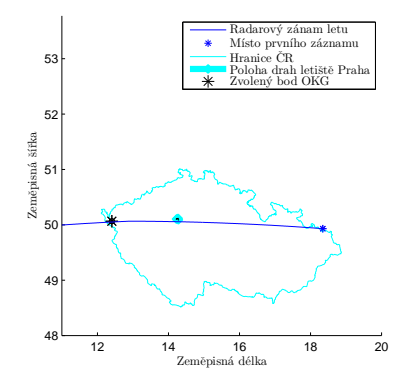

(a) Zobrazení radarových dat (plohy) pro vybraný let směřující na koordinační bod OKG

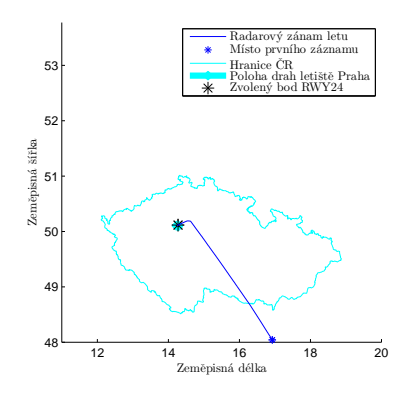

(c) Zobrazení radarových dat (plohy) pro vybraný let na práh dráhy LKPR RWY 24

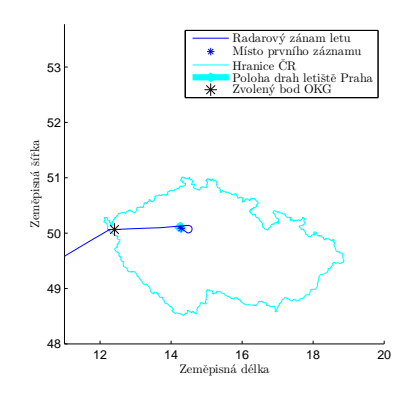

(e) Zobrazení radarových dat (polohy) pro vybraný let směřující na koordinační bod OKG

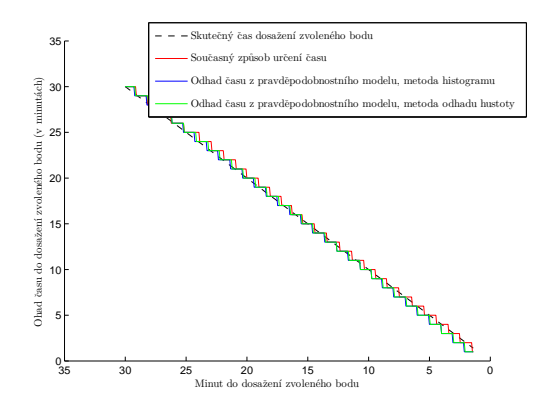

(b) Zobrazení odhadu času pro vybraný let

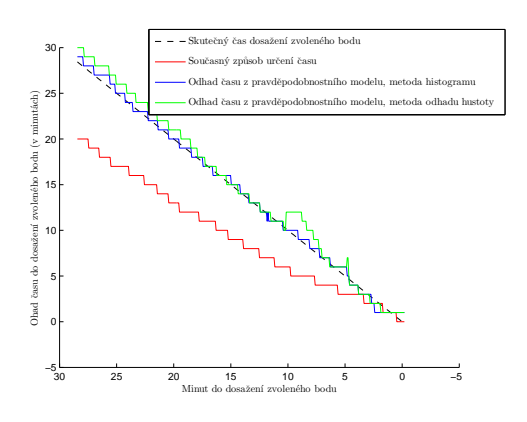

(d) Zobrazení odhadu času pro vybraný let

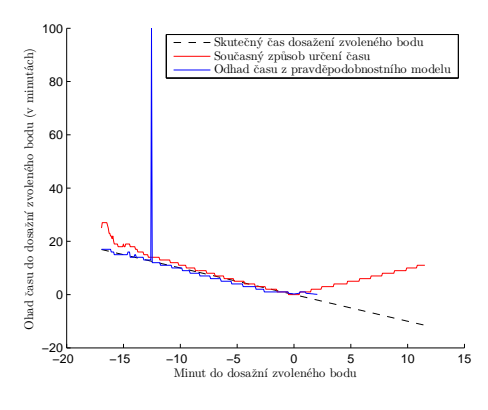

(f) Zobrazení odhadu času pro vybraný let

Obrázek 6.6: Příklad odhadu času na koordinační bod pro zvolený let v průběhu letu

# <span id="page-39-0"></span>**Závěr**

Cílem této práce měl být návrh a implementace pravděpodobnostního modelu pro predikci času dosažení význačných bodů v trajektorii letadel, porovnání výsledků s používanými postupy odhadu časů i se skutečnými hodnotami.

Po úvodním rozboru letecké problematiky jsme se rozhodli implementovat algoritmus zpracovávající radarová data s volitelnými parametry. Volba parametrů měla ovlivňovat výběr dat ze základního souboru a tím vytvářet podmnožiny, třídy letů se shodnými vlastnostmi. Algoritmus byl implementován v prostředí programu Matlab jako "*m-file*" funkce, kterou je možné zavolat s mnoha parametry. Zároveň byly pro algoritmus vytvořeny podklady ve formě filtrovaných základních souborů dat, které jsou nezbytné pro výpočet.

Algoritmus byl testován na předem neznámé množině dat, výsledky testování jsme zaznamenali a porovnali s používanými postupy odhadu časů. Porovnání jsme učinili také vzhledem ke skutečným hodnotám času dosažení zvolených bodů. Tyto skutečné hodnoty jsme dopočítali z radarových záznamů.

Z výsledků testování je patrné, že pravděpodobnostní predikce času přináší lepší výsledky pro lety, které musí ve své trajektorii výrazně měnit směr letu, například odlety z řízené oblasti se startem z dráhy, která je v opačném směru než plánovaný let. Algoritmus se však dopouští často poměrně velké chyby při predikci času pro lety, které směr letu téměř nemění.

# <span id="page-40-0"></span>Literatura

- <span id="page-40-2"></span>[1] AIP ENR 6.1-ERC - LOWER. Trat'ová mapa - Spodní vzdušný prostor. Ministerstvo dopravy ČR, Letecká informační služba ŘLP ČR, 5.4. 2012.
- <span id="page-40-13"></span>[2] AIP LKPR AD 2-37-3. Mapa přiblížení podle přístrojů - ICAO RNAV (GNSS) RWY 24. Ministerstvo dopravy ČR, Letecká informační služba ŘLP ČR, 18. 10. 2010.
- <span id="page-40-9"></span>[3] ANDĚL, J. *Matematická statistika*. Praha : SNTL, 1985.
- <span id="page-40-11"></span>[4] EUROCONTROL STANDARD DOCUMENT. Surveillance Data Exchange - Part 9, SDPS Track Messages. 1.3, European Organisation For The Safety Of Air Navigation, duben 2005.
- <span id="page-40-3"></span>[5] HROŠŠO, P. Aplikace neuronových sítí pro predikci predikce času dosažení význačných bodů v trajektorii letadel. In Bakalářská práce, 2012.
- <span id="page-40-12"></span>[6] ICAO. DOC 8643 - Aircraft Type Designators. Březen 2010. Dostupné z: http://www.icao.int/publications/DOC8643.
- <span id="page-40-4"></span>[7] LETECKÝ PŘEDPIS L 2. Pravidla létání. Změna č. 6 / ČR. Ministerstvo dopravy ČR, Letecká informační služba  $\text{KLP}$  ČR, s.p., 25. 8. 2011.
- <span id="page-40-7"></span>[8] LETECKÝ PŘEDPIS L 4. Letecké mapy. Změna č. 6 / ČR. Ministerstvo dopravy ČR, Letecká informační služba ŘLP ČR, s.p., 25. 8. 2011.
- <span id="page-40-6"></span>[9] LETECKÝ PŘEDPIS L 4444. Postupy pro letové navigační služby - uspořádání letového provozu. Ministerstvo dopravy ČR, Letecká informační služba ŘLP ČR, s.p., 29. 8. 2011.
- <span id="page-40-5"></span> $[10]$  LETECKÝ PŘEDPIS L 8168. Provoz letadel - letové postupy. Změna č. 4. Ministerstvo dopravy ČR, Letecká informační služba ŘLP ČR, s.p., 16. 12. 2010.
- <span id="page-40-10"></span>[11] MATHWORKS. Matlab R2010b. Srpen 2010. Dostupné z: http://www.download.cvut.cz.
- <span id="page-40-8"></span>[12] NAVARA, M. *Pravdˇepodobnost a matematická statistika*. Praha : Nakladatelství ČVUT, 2007. ISBN 978-80-01-03795-9.
- <span id="page-40-1"></span>[13] SOLDÁN, V. *Letové postupy a provoz letadel*. Jeneč : Letecká informační služba Řízení letového provozu České republiky,  $2007$ . ISBN 978-80-239-8595-5.

<span id="page-41-0"></span>[14] VOLNER, R. *Flight planning management*. Brno : Akademické nakladatelství CERM, 2007. ISBN 978-80-7204-496-2.

# <span id="page-42-0"></span>Příloha A

# Seznam použitých zkratek

- ADEP Plánované letiště odletu (angl. Aerodrome of departure)
- ADES Plánované letiště přistání (angl. Aerodrome of destination)
- AIP Letecká informační příručka (angl. Aeronautical information publication)
- ALTN Náhradní letiště (angl. Alternate aerodrome)
- ATS Letové provozní služby (angl. Air traffic services)
- AWY Letová cesta (angl. Airway)
- CSV Comma-separated values
- EUROCONTROL Evropská organizace pro zajišť ování letové bezpečnosti (angl. European Organisation for the Safety of Air Navigation)
- DME Měřič vzdálenosti (angl. Distance measuring equipment)
- FAF Fix konečného přiblížení (angl. Final approach fix)
- ICAO Mezinárodní organizace pro civilní letectví (angl. International Civil Aviation Organization)
- IFR Pravidla pro let podle přístrojů (angl. Instrument flight rules)
- LKPR ICAO označení letiště Praha
- NDB Nesměrový radiomaják (angl. Non-directional radio beacon)
- ŘLP Řízení letového provozu
- SID Standardní přístrojový odlet (angl. Standard instrument departure)
- STAR Standardní přístrojový přílet (angl. Standard instrument arrival)
- RNAV Prostorová navigace, *vyslovuje se "AR-NAV"* (angl. Area navigation)
- RVSM Snížené minimum vertikálního rozstupu, 300 m resp. 1000 ft mezi FL 290 a FL 410 (angl. Reduced vertical separation minimum)
- TCAS Provozní výstražný protisrážkový systém (angl. Traffic alert and collision avoidance system)
- VFR Pravidla pro let za viditelnosti (angl. Visual flight rules)
- VOR VKV všesměrový radiomaják (angl. VHF omnidirectional radio range)

# <span id="page-44-0"></span>Příloha B

# <span id="page-44-1"></span>Varianty nastavení parametrů

|                         | základní       |           |                |
|-------------------------|----------------|-----------|----------------|
|                         | nastavení      | H1        | H <sub>2</sub> |
|                         | H <sub>0</sub> | rozdílné  | rozdílné       |
| název                   | hodnoty        | hodnoty   | hodnoty        |
| parametru               | parametrů      | parametrů | parametrů      |
| mode                    | probabilistic  |           |                |
| estimate method         | histogram      |           |                |
| limit_of_collected_data | 100000         |           |                |
| filters                 | enable         | disable   | disable        |
| filter ades             | disable        |           |                |
| filter_adep             | disable        |           |                |
| filter aircraft class   | disable        |           |                |
| filter close            | enable         | disable   | enable         |
| filter_distance         | enable         | disable   | enable         |
| filter direction        | enable         | disable   | disable        |
| filter_engine           | enable         | enable    | disable        |
| filter fl               | enable         | disable   | disable        |
| filter nn               | enable         | disable   | disable        |
| filter_n_values         | enable         | disable   | disable        |
| filter_speed            | enable         | enable    | disable        |
| filter time line        | enable         | disable   | disable        |
| close radius            | 25             |           |                |
| distance inner radius   | 25             |           |                |
| distance_outer_radius   | 5              |           |                |
| direction radius        | 10             |           |                |
| fl radius               | 22             |           |                |
| fl method               | both           |           |                |
| nn radius               | 25             |           |                |
| nn_count                | 100            |           |                |
| nn_method               | count          |           |                |
| n_values                | 50             |           |                |
| n_select                | middle         |           |                |
| speed_radius            | 25             |           |                |
| time line               | positive       |           |                |

Tabulka B.1: Varianty nastavení parametrů modelu

Pozn.: Parametr "filters", zaujímá zvláštní postavení, neboť po jeho nastavení se jeho hodnota aplikuje na všechny ostatní parametry začínající řetězcem "filter\_".